## **Quality Assurance for Performance Assessment Modeling**

#### John Tauxe, Paul Black,Mike Sully, Dan Levitt

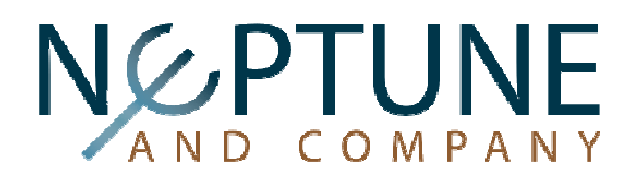

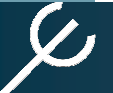

# **Motivation for QA in PA**

The overarching motivation for Performance Assessment work is defensible decision making, and that requires:

- $\bullet$ a defensible basis for modeling,
- $\bullet$ transparent and intelligible modeling, and
- $\bullet$  effective communication of modeling approaches and results

#### **These are goals shared by the CoP.**

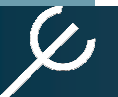

# **Defensibility in Modeling**

Defensible decision making needs defensible modeling. This requires:

- •an accepted Conceptual Site Model (CSM),
- $\bullet$  concepts and parameters that are traceable to their source,
- a transparent analysis of parameters, and
- $\bullet$ coherent statistics.

### **Without these, it may as well be Garbage IN** ➪ **Garbage OUT.**

# **Computers are not Magic**

"On two occasions I have been asked, "Pray, Mr. Babbage, if you put into the machine wrong figures, will the right answers come out?"

I am not able rightly to apprehend the kind of confusion of ideas that could provoke such a question."

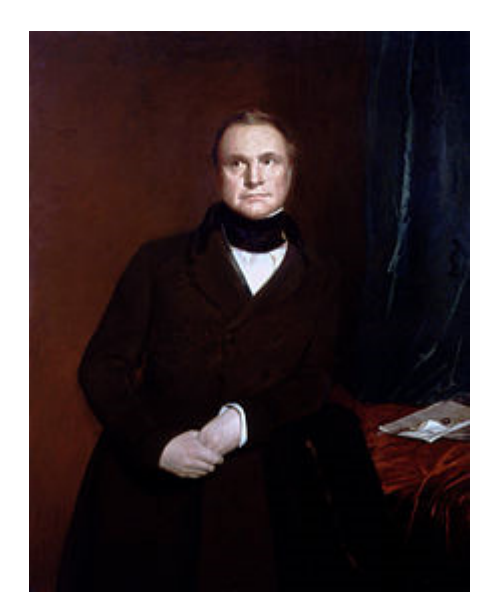

Charles Babbage1791 – 1871

*Passages from the Life of a Philosopher* (1864), Ch. 5 "Difference Engine No. 1"

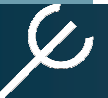

# **Model Evaluation**

Best Practices:

- Peer Review
- Model Corroboration  $\bullet$
- Sensitivity Analysis
- QA Project Planning data quality assessment

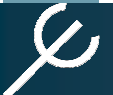

# **Neptune's GoldSim PA QA**

Neptune's Quality Assurance (QA) for GoldSim PA models includes

- •development of FEPSs\* and CSM,
- •stochastic parameter development,
- •manual QA checking of all values,
- •model building, and
- •model testing,
- $\bullet$ subject to strict configuration control.

#### **\*Features, Events, Processes, and Scenarios.**

# **FEPSs and CSM**

**F**eatures, **E**vents, **P**rocesses and **S**cenarios analysis:

 $\bullet$  Defining and screening FEPSs assures that the PA and its model are not missing anything.

Development of a **C**onceptual **S**ite **M**odel:

• Defining a CSM helps to vet the model among stakeholders and model developers alike.

#### **These are part of QA.**

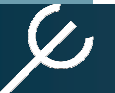

# **Parameter QA Process**

Neptune's Process:

- •Identify and collect information about a process or parameter, from literature, site specific studies, etc.
- $\bullet$  Perform manual number-by-number QA check on that information. This is called a check print.
- •Develop statistically appropriate stochastic input distribution(s).
- $\bullet$ Perform manual QA check on statistical analysis.
- $\bullet$  Incorporate synopsis of parameter development into a topical white paper.
- •Perform manual QA check on values in white paper.
- •Add values to the model Parameters Document or Workbook.
- $\bullet$ Perform manual QA check on Param Doc or Workbook.
- $\bullet$ • Transfer values to the GoldSim PA model.
- $\bullet$  Perform Manual QA check on model values, and record in the model using GoldSim's native QA note tools.

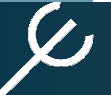

# **Check Prints**

Neptune's Manual QA *Check Print* Process:

- • A calculation sheet, white paper, or other document is prepared by an analyst, with a copy of all cited references. This is printed to hard copy.
- • An independent person, not associated with the collection and assembly of information, checks every value in the document against the value(s) in the cited references, and marks each item. For electronic transfers, every  $10<sup>th</sup>$  value is checked.
- $\bullet$  Errors are flagged, and the checker signs and dates the check print document to the analyst.
- $\bullet$  Errors are fixed by the analyst, and the document is resubmitted for another check print.
- •This iterates until all errors have been resolved.

# **Distribution Development**

Stochastic input distributions must be developed with care.

- $\bullet$ Data should not be censored without cause.
- $\bullet$  Spatial and temporal aspects must be considered.
- • Distributional forms should be based on natural behavior as well as data. A natural uniform or triangular distribution is rare.

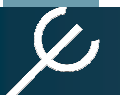

# **Types of Distributions**

Several types of stochastic input distributions:

- $\bullet$ independent, single value parameter
- •tables of related single values
- •time series
- functional forms •
- environmentally-related values •
- •values that must sum to unity
- complex interrelated variables $\bullet$
- values with patterns seen collectively•
- values with spatiotemporal variability $\bullet$

# **Model Configuration Control**

Neptune's rules for configuration control:

- $\bullet$ There is only One True Model File at any given time.
- •No two model files ever have the same filename.
- $\bullet$ The custodian of the True Model is always known.
- $\bullet$ Custodianship is passed explicitly to another.
- $\bullet$ Model file naming follows a strict convention.
- $\bullet$  Model development may take place in branch copies, but these are never confused with the One True Model.
- $\bullet$ Native GoldSim versioning is used.

# **QA in Model Building**

Building a model in GoldSim requires

- •appropriate distribution development,
- $\bullet$ clarity and transparency in coding,
- $\bullet$  clear documentation of model development, and
- enhanced communication of concepts. •
- $\bullet$ Native GoldSim QA tools are used.

# **Transparency in Coding**

**{**

**}**

#### This is opaque code:

```
FUNCTION BESSI(N,X)
PARAMETER(IACC=40,BIGNO=1.0E10,BIGNI=1.0E-10)IF (N.LT.2) PAUSE 'bad argument N in BESSI'TOX=2.0/XBIP=0.0
BI=1.0
BESSI=0.
M=2*((N+INT(SQRT(FLOAT(IACC*N)))))DO 11 J=M,1,-1
BIM=BIP+FLOAT(J)*TOX*BIBIP=BI
BI=BIM
IF (ABS(BI).GT.BIGNO) THENBESSI=BESSI*BIGNIBI=BI*BIGNI
BIP=BIP*BIGNIENDIF
IF (J.EQ.N) BESSI=BIP11 CONTINUE
BESSI=BESSI*BESSI0(X)/BIRETURN
```
**END**

```
#include <math.h>#define ACC 40.0
#define BIGNO 1.0e10
#define BIGNI 1.0e-10float bessi(n,x)int n;
float x;int j;
    float bi,bim,bip,tox,ans;float bessi0();
void nrerror();
if (n < 2) nrerror("Index n less than 2 in BESSI");if (x == 0.0)
return 0.0;else {
tox=2.0/fabs(x);bip=ans=0.0;bi=1.0;
for (j=2*(n+(int) sqrt(ACC*n));j>0;j--) {bim=bip+j*tox*bi;bip=bi;
bi=bim;
if (fabs(bi) > BIGNO) {ans *= BIGNI;
                bi *= BIGNI;
bip *= BIGNI;
             }
if (j == n) ans=bip;}
ans *= bessi0(x)/bi;
        return x < 0.0 & x \le 0.2 == 1 ? -ans : ans;
    }
#undef ACC
#undef BIGNO
#undef BIGNI
```
with apologies to *Numerical Recipes*

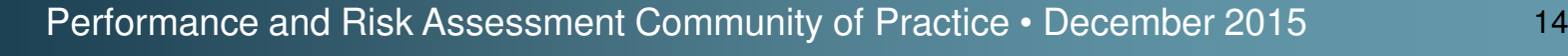

## **Always a Documentation Nut**

#### This is commented code: Remember ASCII art?

**\* So for the purposes of this DarcyTrack function, the elemental** 

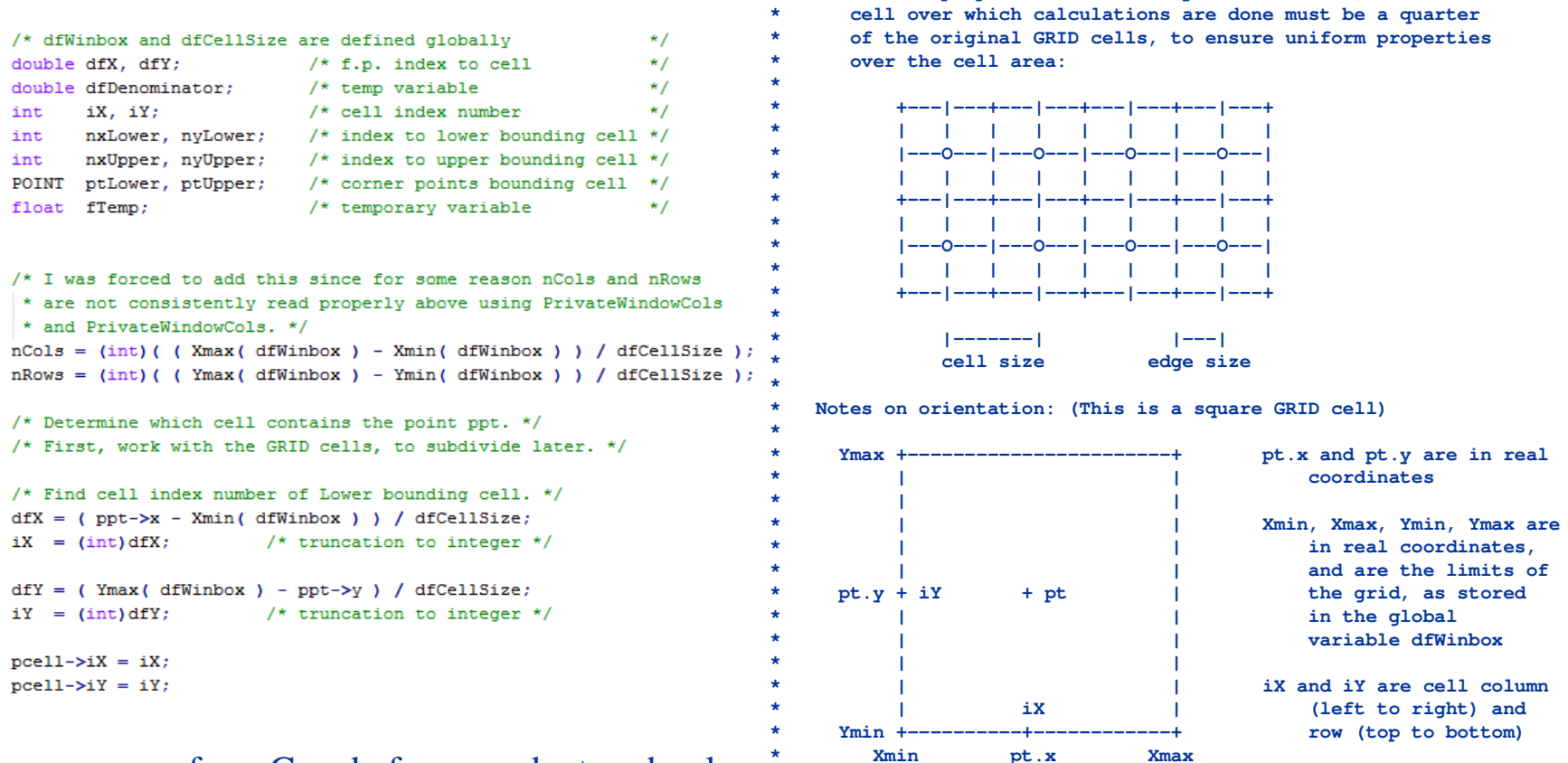

#### some of my C code from graduate school **\***

### **Transparencyin GoldSim Coding**

This is an example of sloppy GoldSim coding.

Aliases are not used, nor are sensible indices to the cited columns used by GetColumn().

The QA on this would be timeconsuming and difficult.

(About ½ of this expression is shown here.)

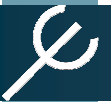

Performance and Risk Assessment Cor

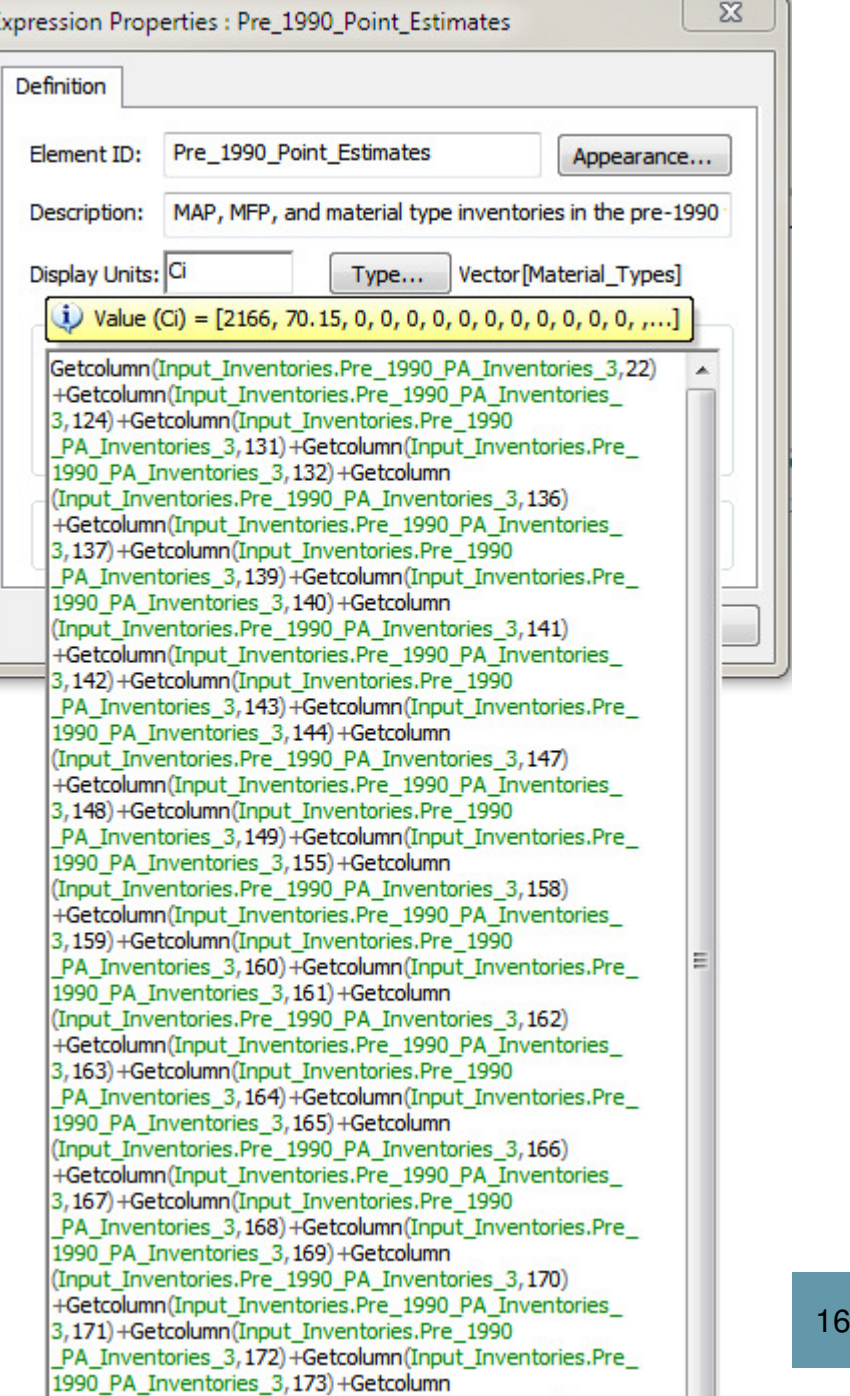

### **Transparencyin GoldSim Coding**

**Tools at your disposal:**

Use *aliases* for exposed outputs from Localized containers.

The aliases should be clear and have unique names.

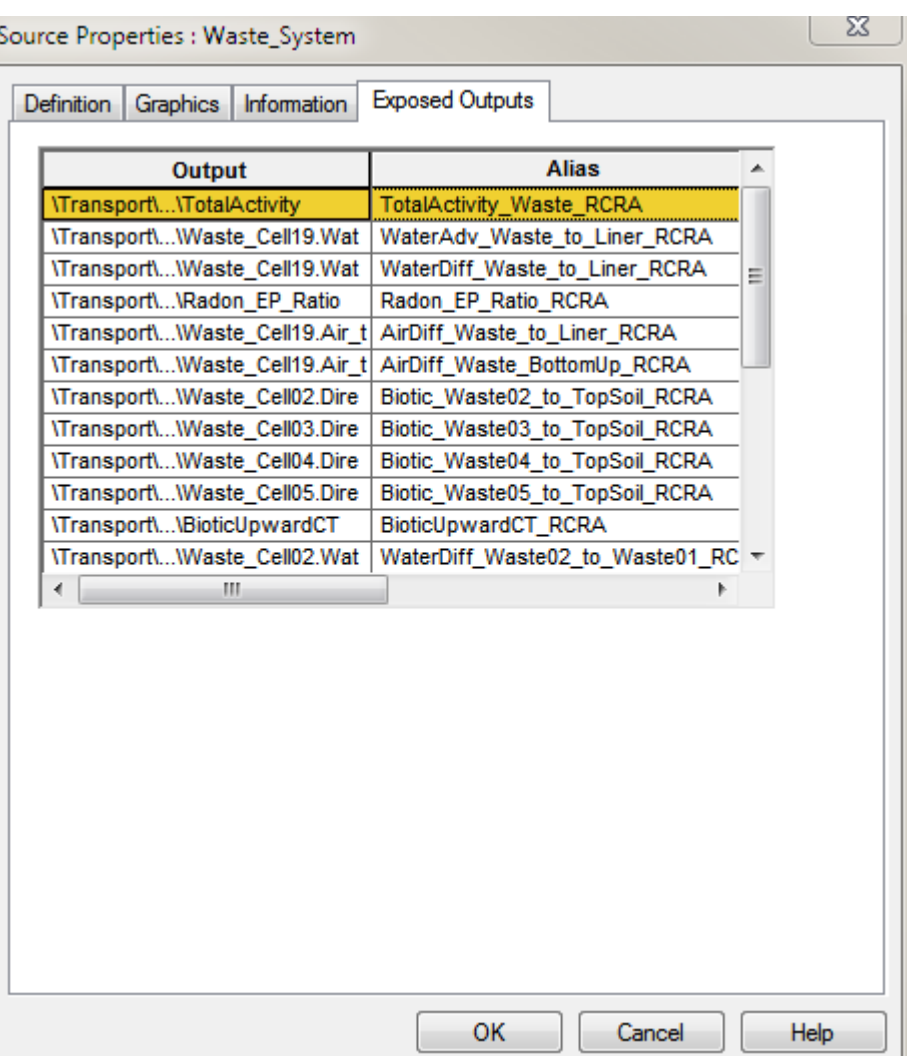

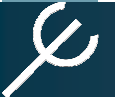

### **Transparencyin GoldSim Coding**

**Tools at your disposal:**

Use *Sum* elements for<br>erganizing eummetions organizing summations.

(This would have helped the earlier code example.)

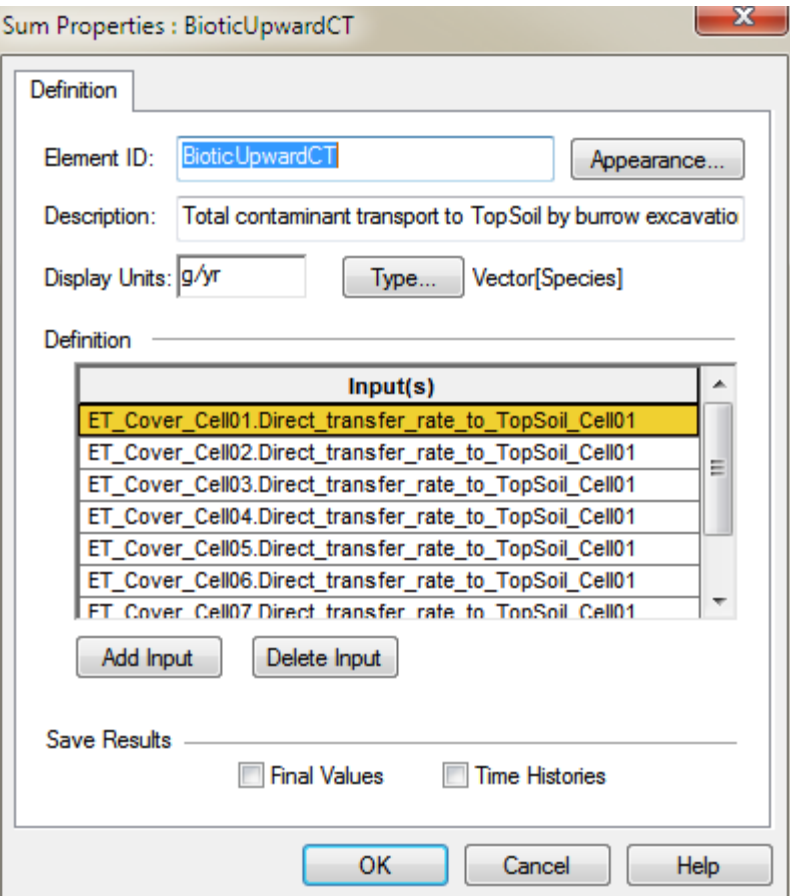

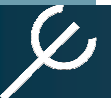

# **Transparency in GoldSim Coding**

Don't cram too much into an expression or property.

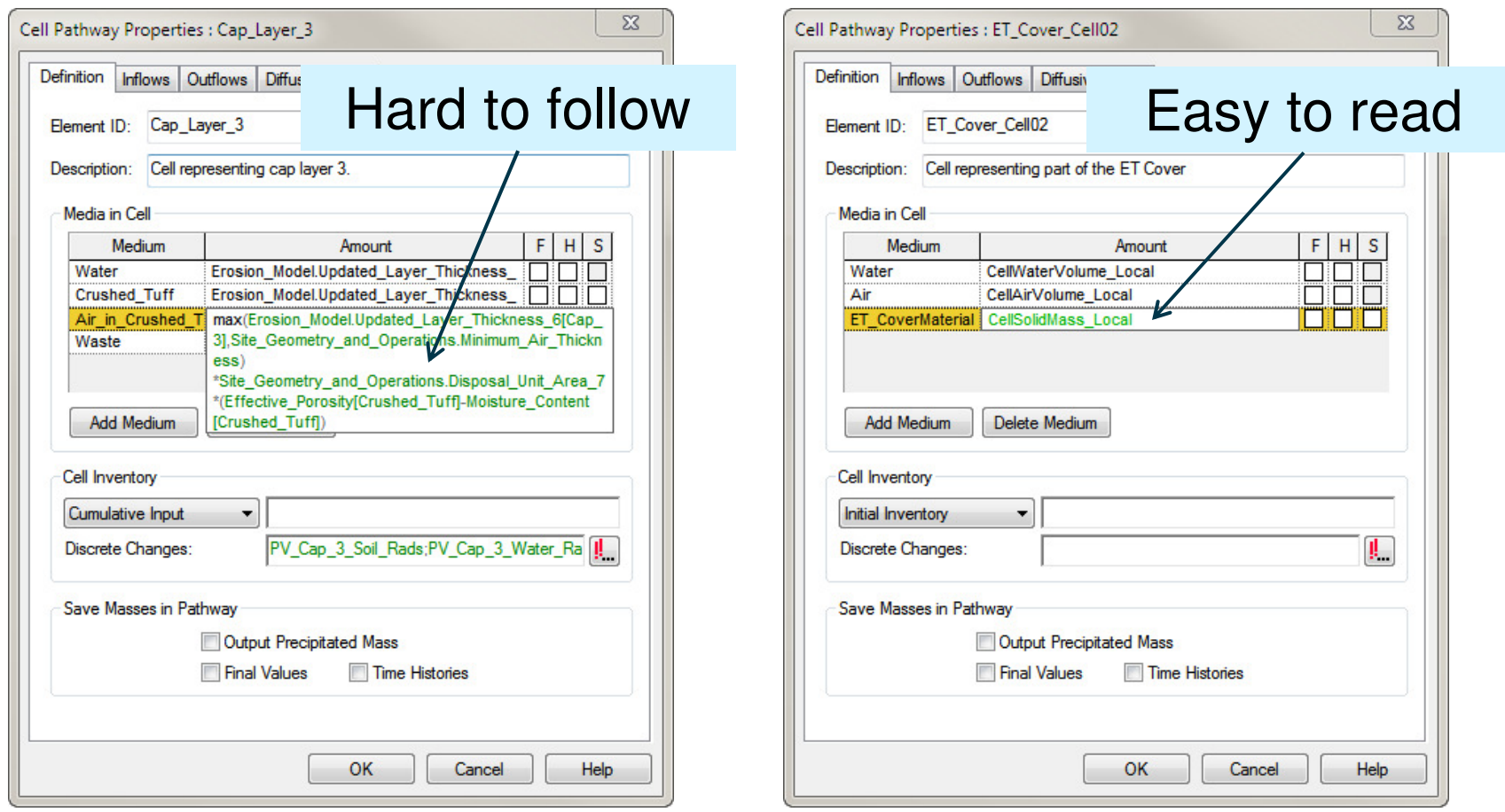

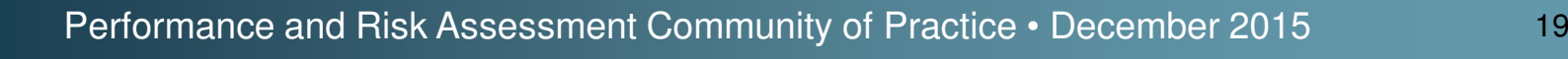

A mismash of elements on the page is not useful to anyone trying to understand the model.

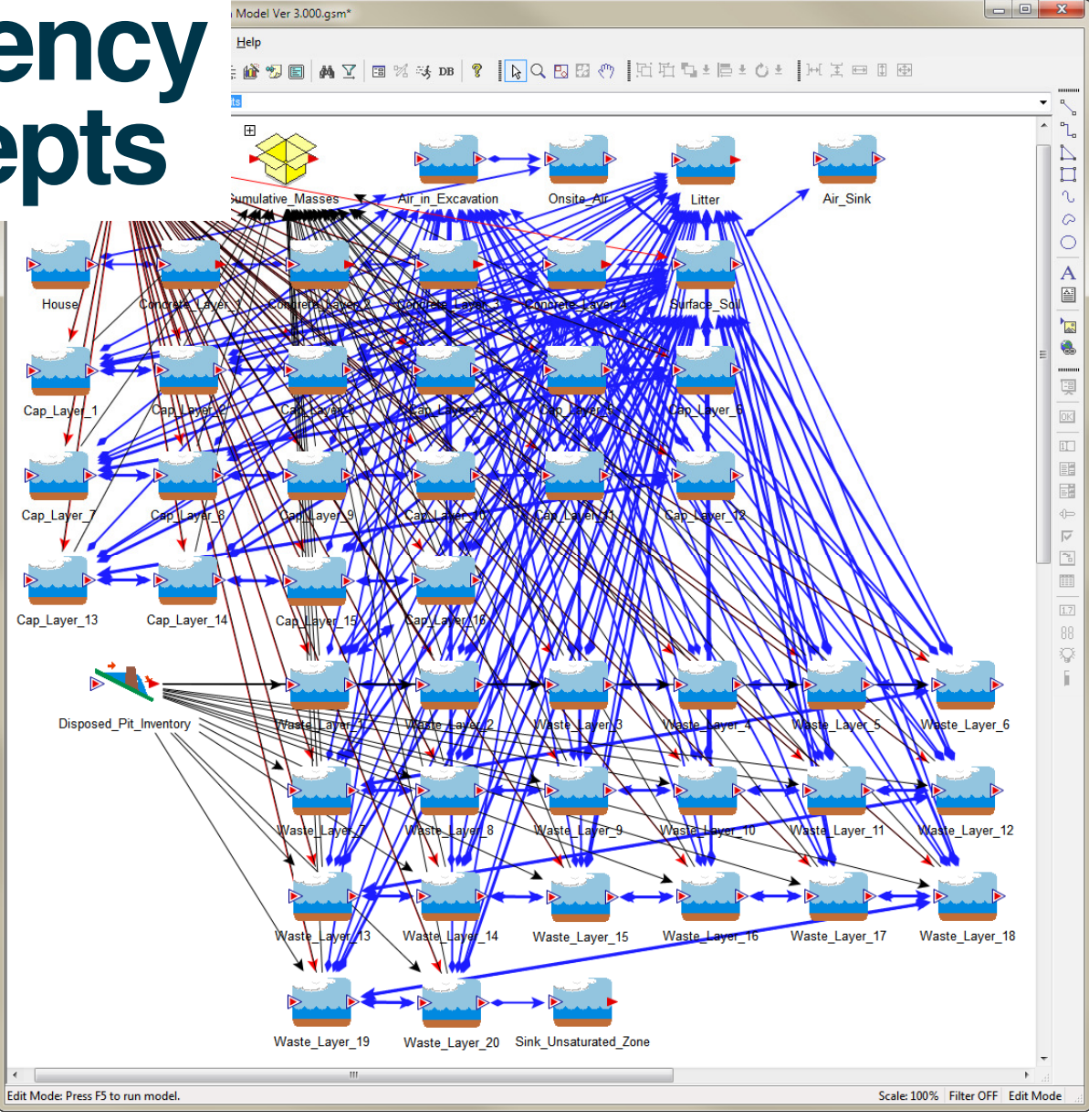

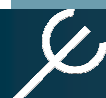

Use the drawing tools and a logical arrangement of elements shows what is going on in the model.

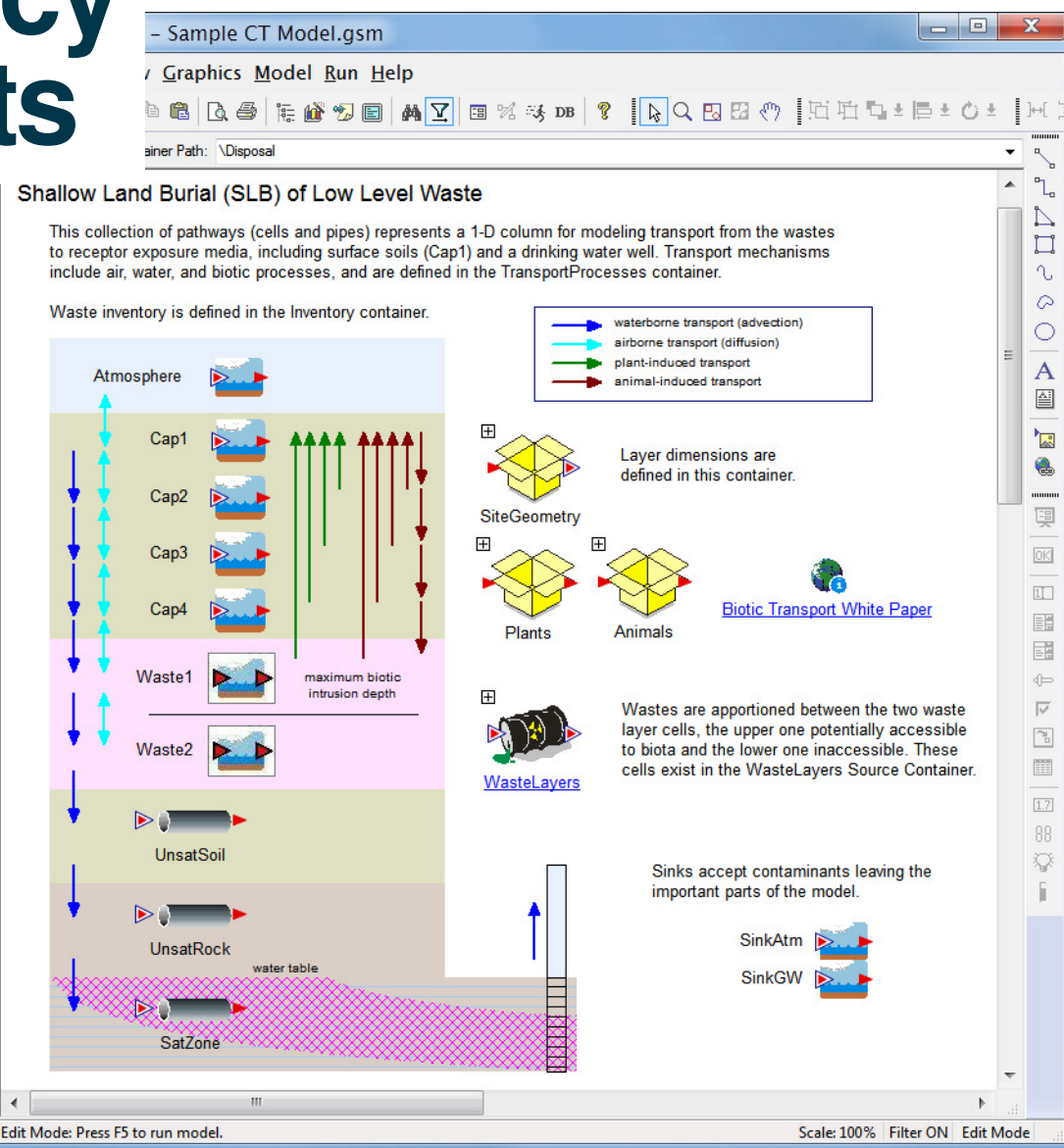

Plant root and burrow volume depth function

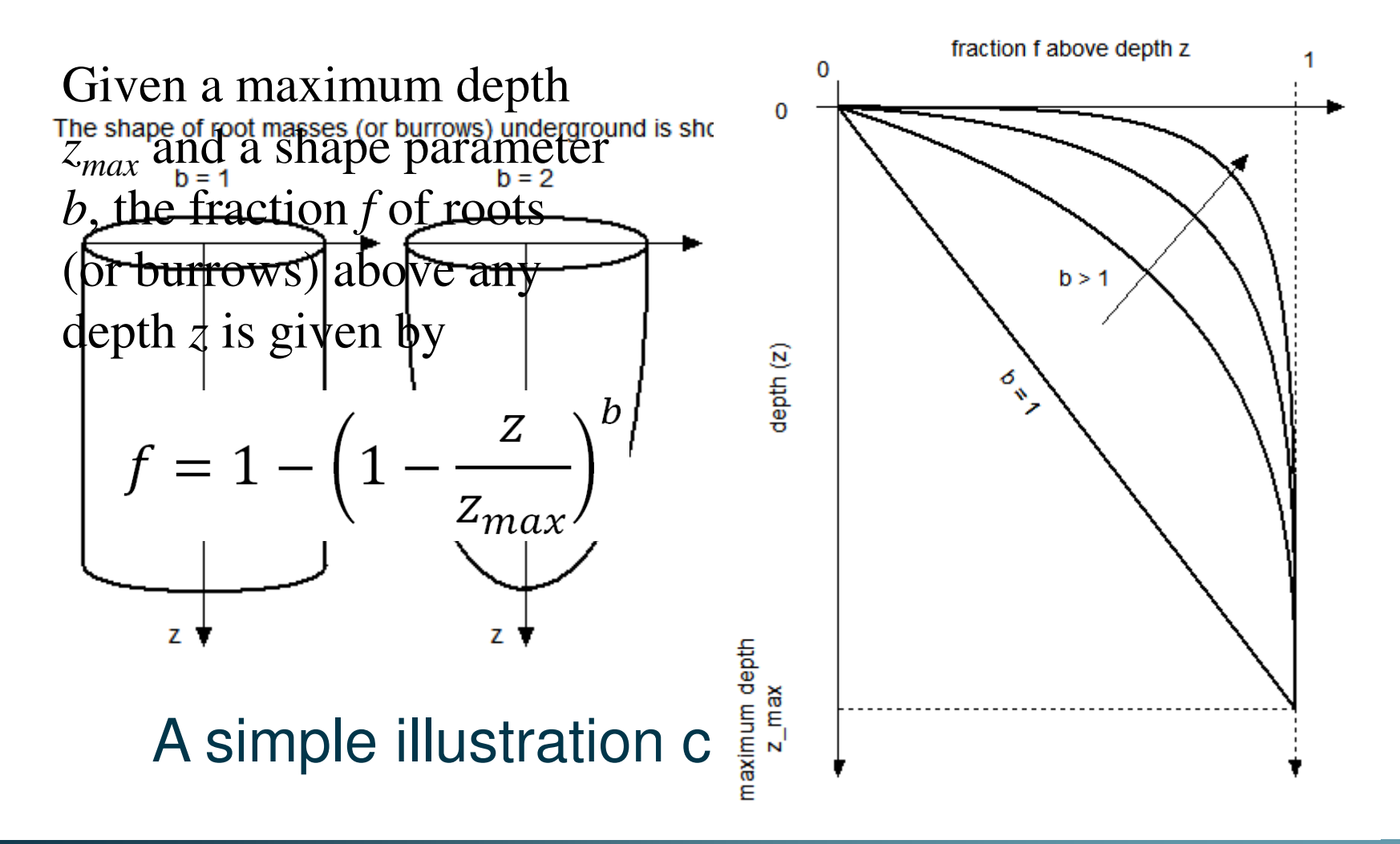

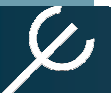

Modeling tools can be described in the model itself:

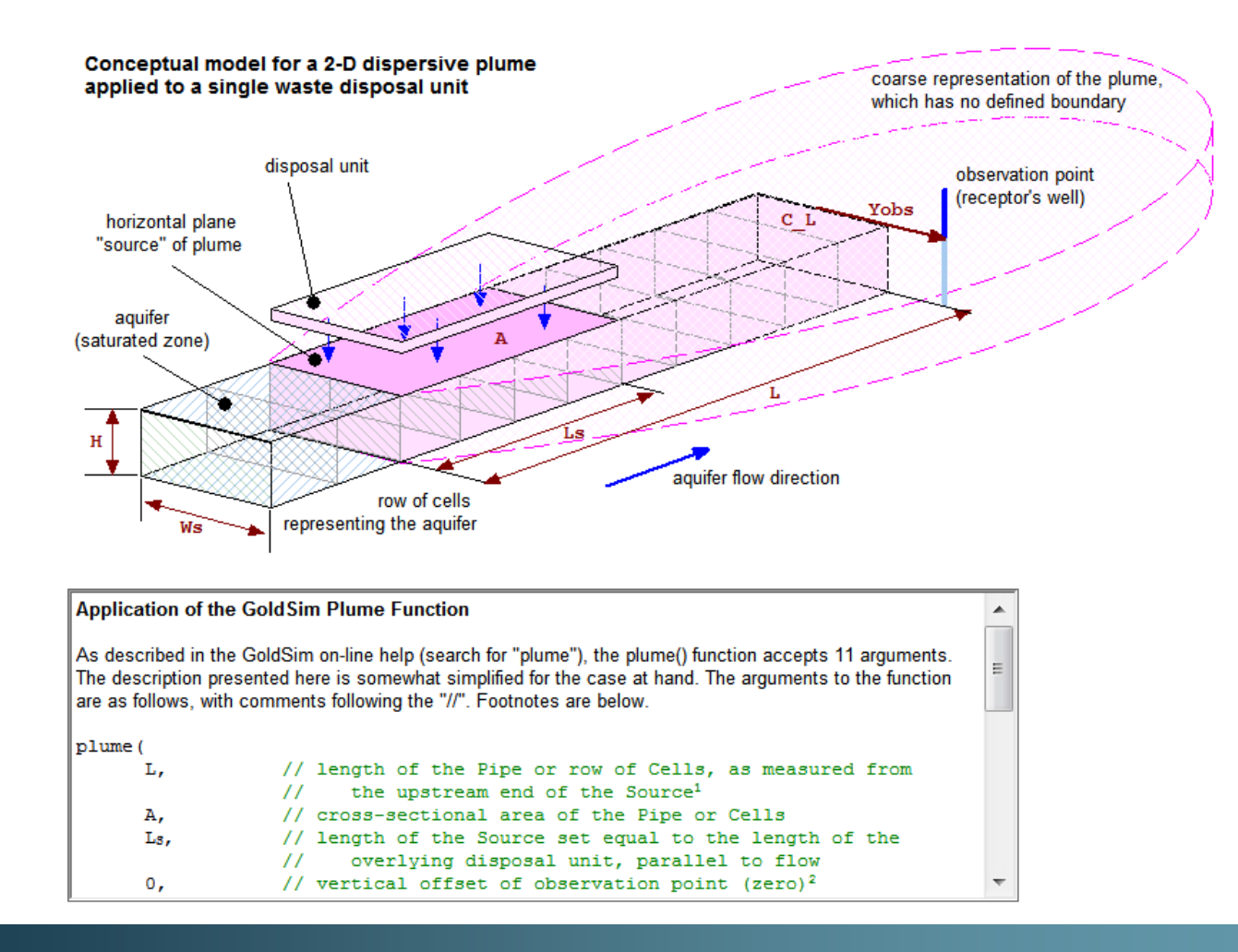

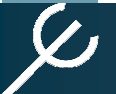

Performance and Risk Assessment Community of Practice • December 2015

<sup>23</sup>

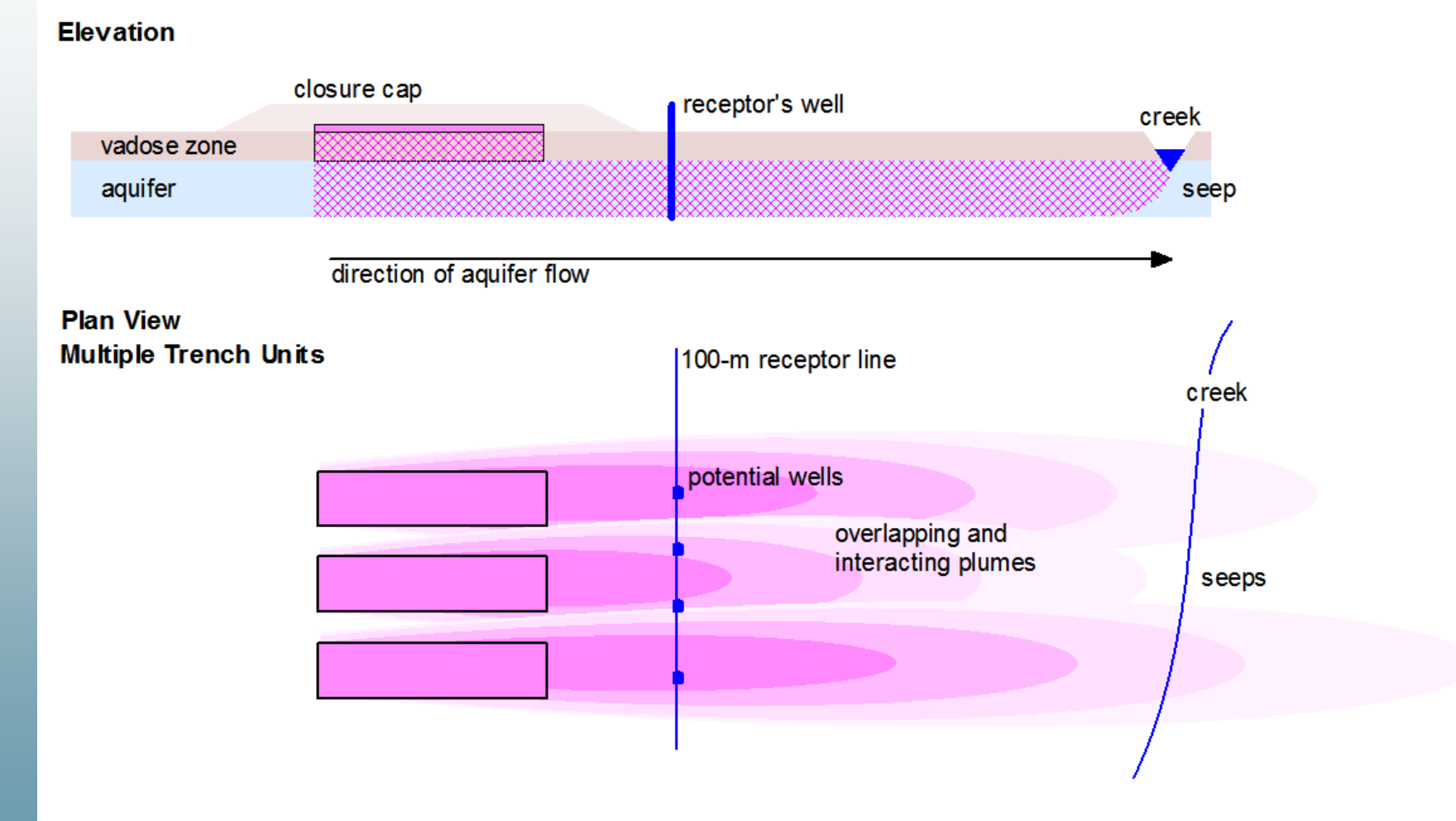

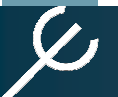

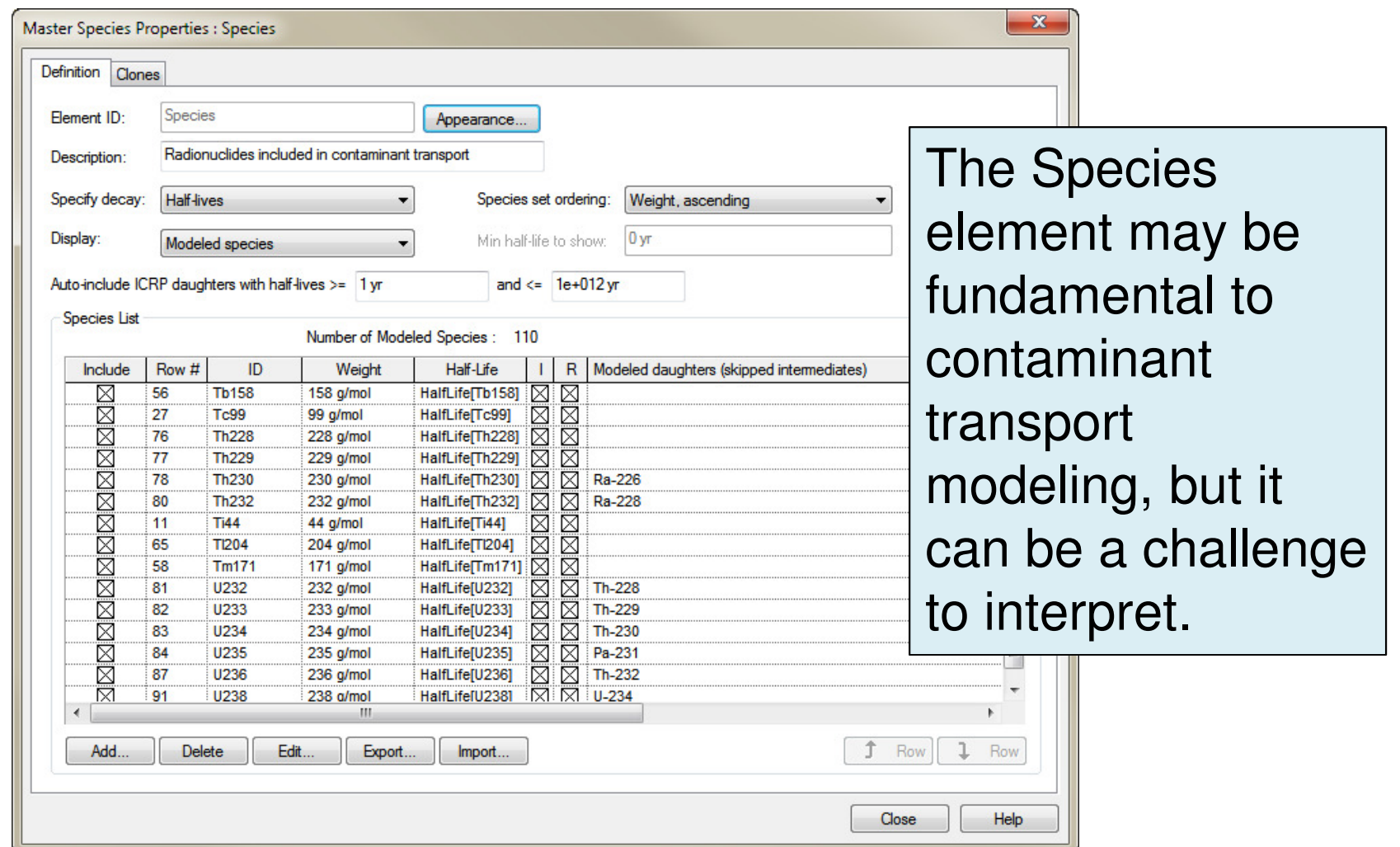

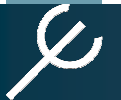

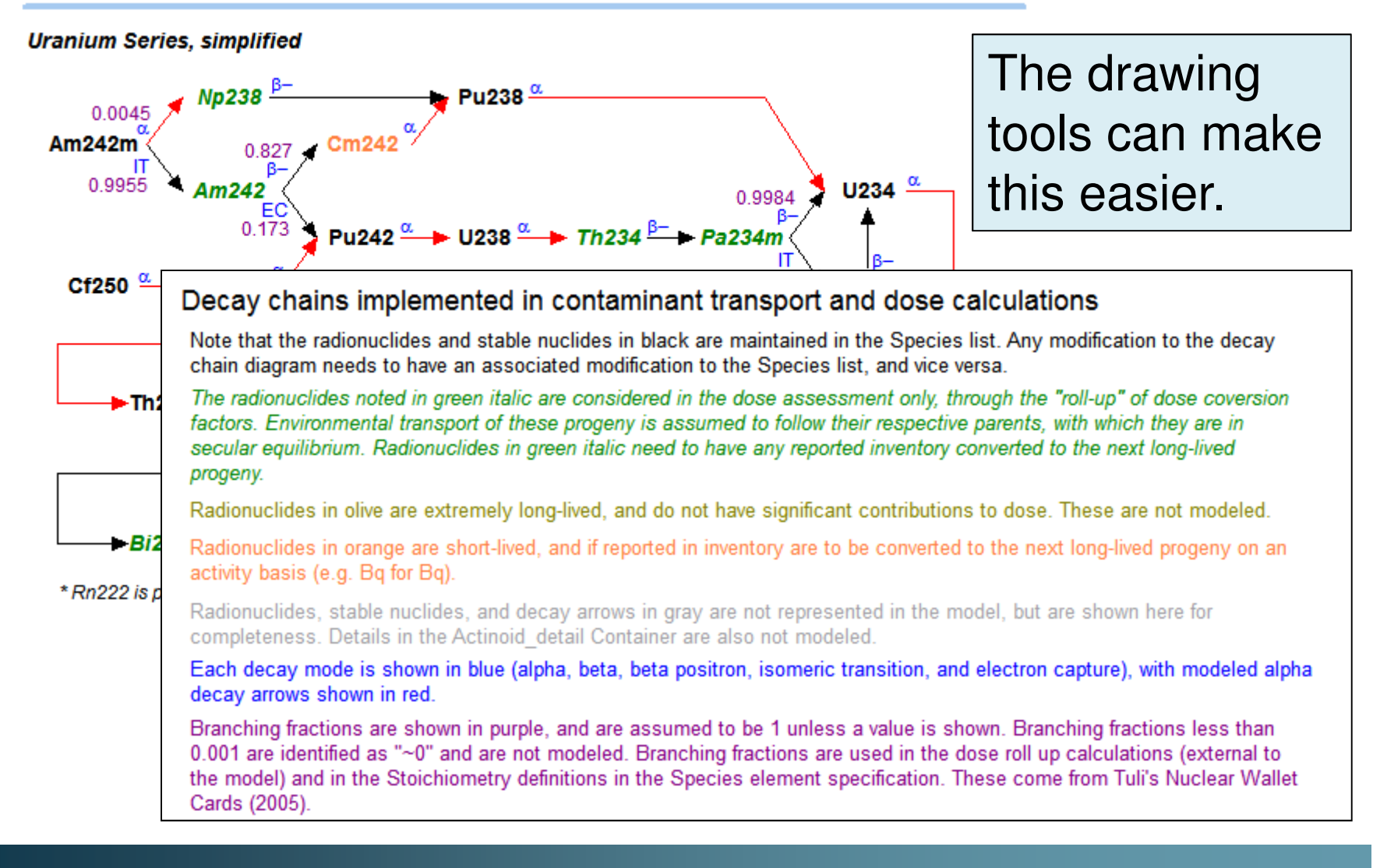

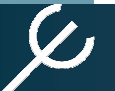

**Change Log** 

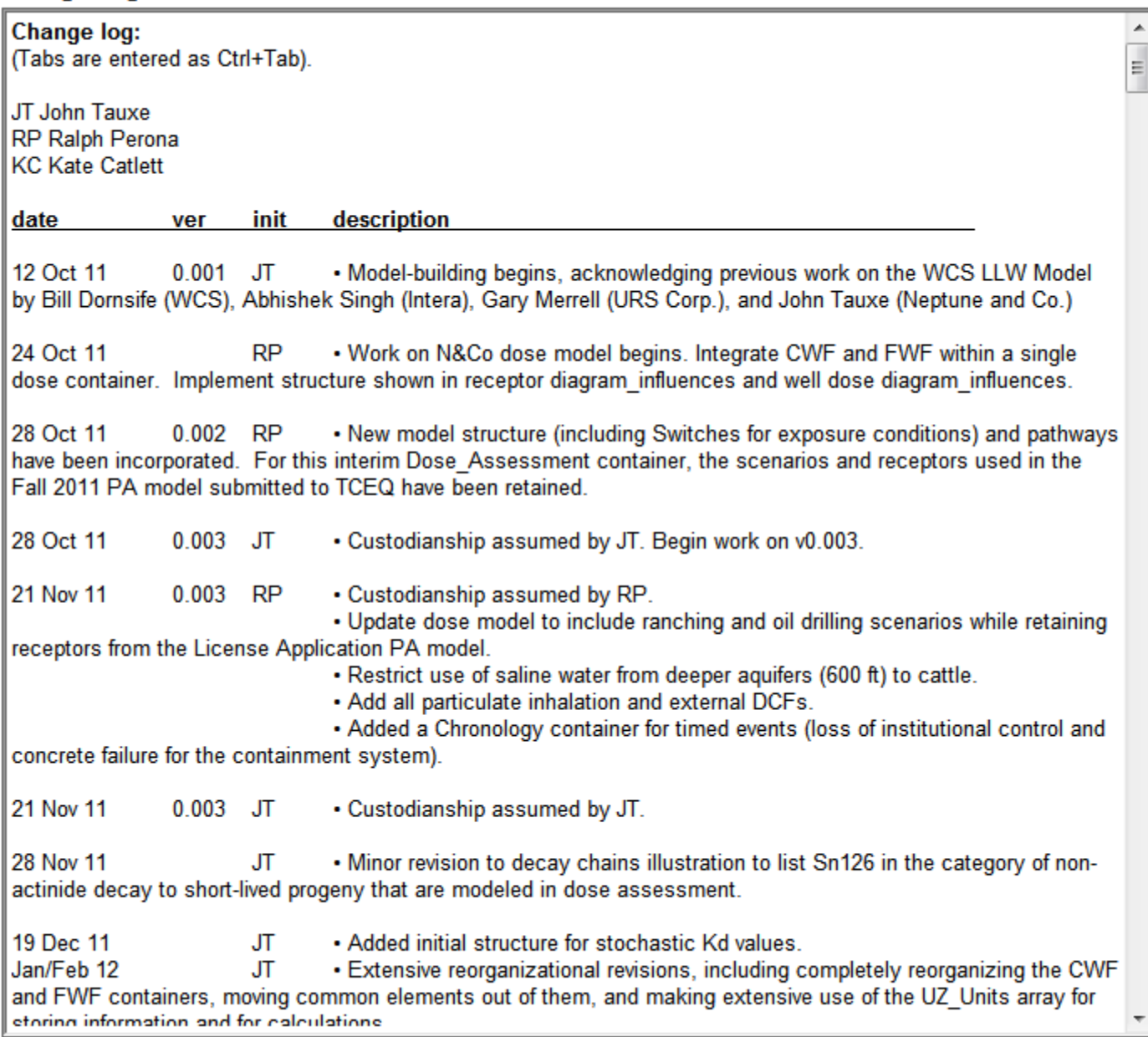

#### Project budget and accounting

The user can specify the funding profile, which constitutes annual increases to the project account. Costs are deducted from the project account as tasks start and complete.

### **Readability**

**Main Project Account** 

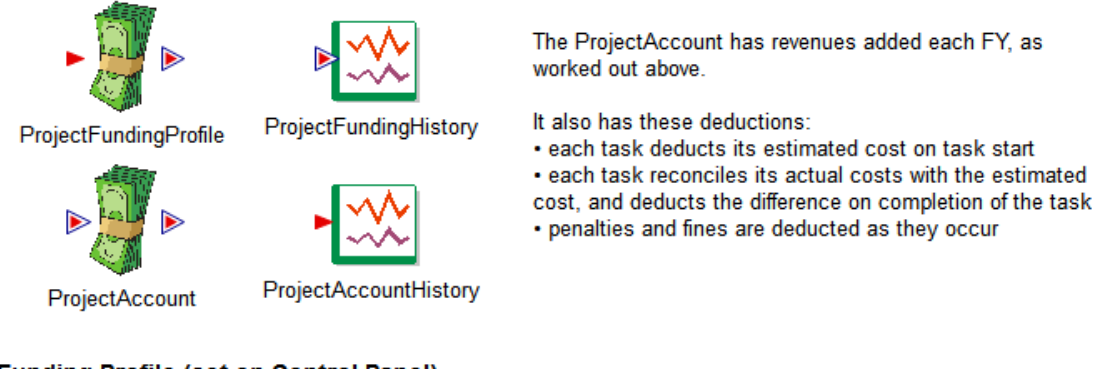

#### **Funding Profile (set on Control Panel)**

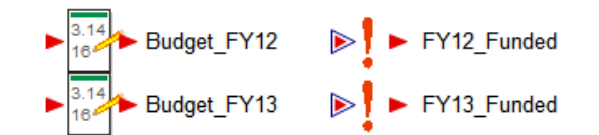

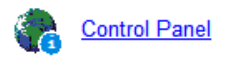

#### **Estimated expenses and allocation priorities**

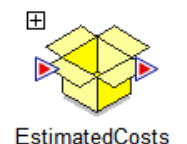

Estimated costs for each task are provided here. Each task must wait until sufficient funding is available before starting, and actual costs are reconciled with estimates on task completion.

Funding allocations are determined as annual spending rates.

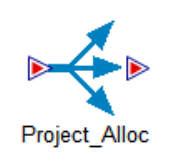

The allocation of funds from the top Project level down to the individual tasks takes place hierarchically. This top level allocator takes the entire project budget (ProjectAccount) and allocates to the main activities. Each of those activities similarly allocates its share of the funds it was provided to its tasks, and so on.

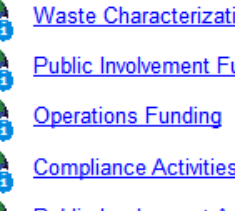

**Waste Characterization Funding** 

**Public Involvement Funding** 

**Compliance Activities Funding** 

**Public Involvement Activities Funding** 

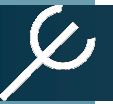

# **Traceability Within the Model**

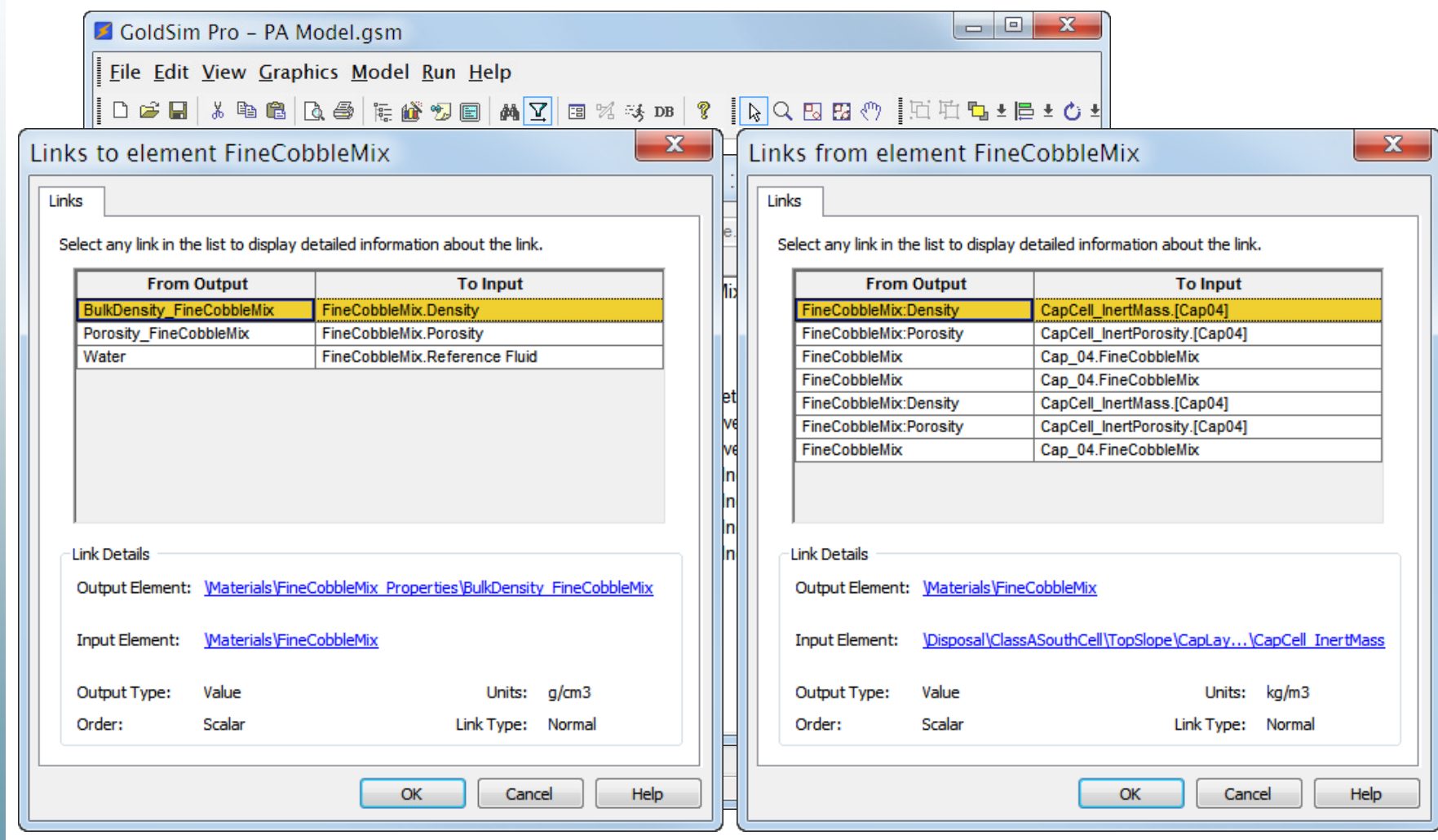

## **Traceability Outside the Model**

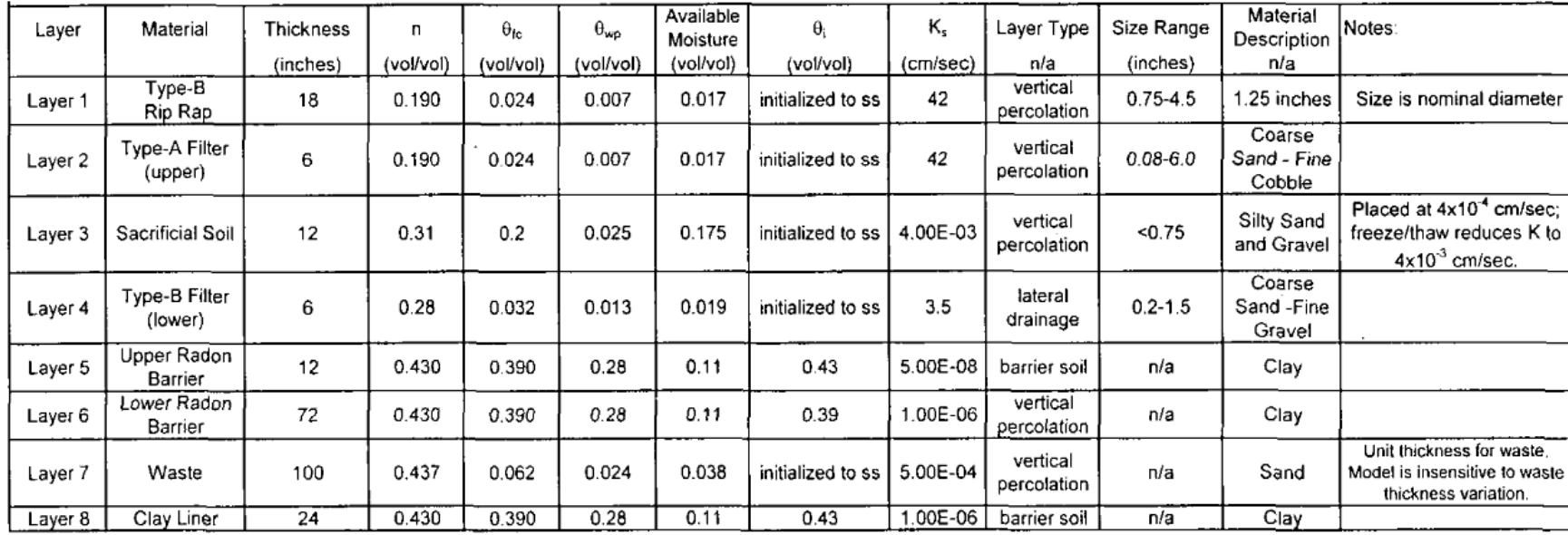

#### TABLE 7. HELP INFILTRATION MODEL LAYERS AND MATERIAL PROPERTIES

 $n =$  Porosity Dfc = Field Capacity **Bwp = Wilting Point** 

θi = Initial Moisture Content

K. = Saturated Hydraulic Conductivity

 $\theta_1$  = Value for initialized steady-state moisture content are given in the model output files.

Available Moisture: = Moisture available to be evaporated is only applicable in the upper 18 inches of the model

Engineered material properties

Engineered materials are in a variety of forms serving various purposes. These are used in the construction of the cap (top slope and side slope) and liner layers.

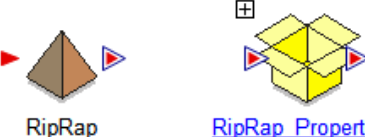

Rip Rap is used to construct the uppermost layer: Armor. It quickly becomes infilled with Loess. The Rip Rap itself is assumed to be an inert material.

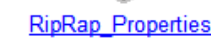

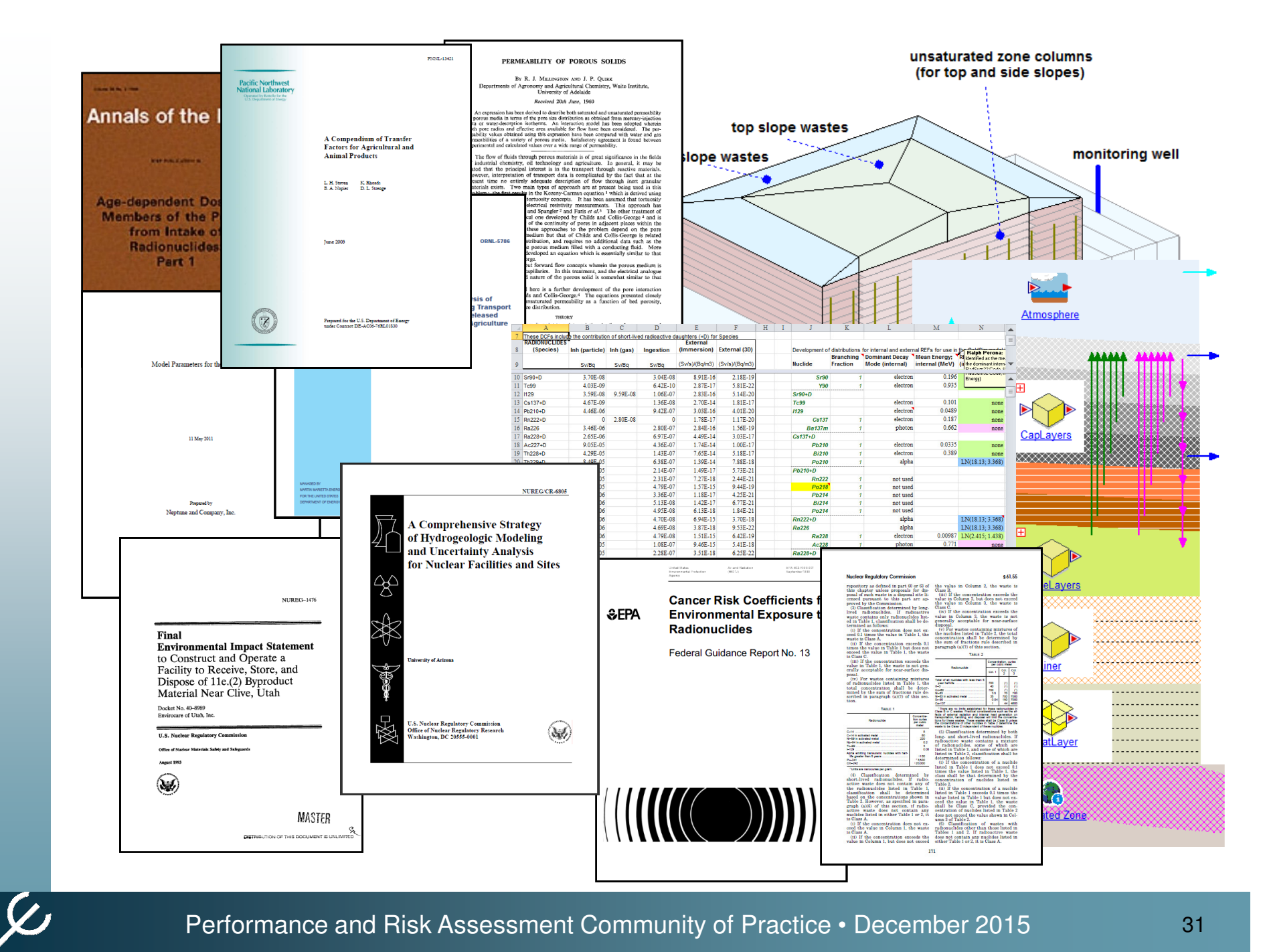

# **Utility: Input Dashboards**

RCRA Landfill Waste Concentration Limit Determination Control Panel

**DISCLAIMER** 

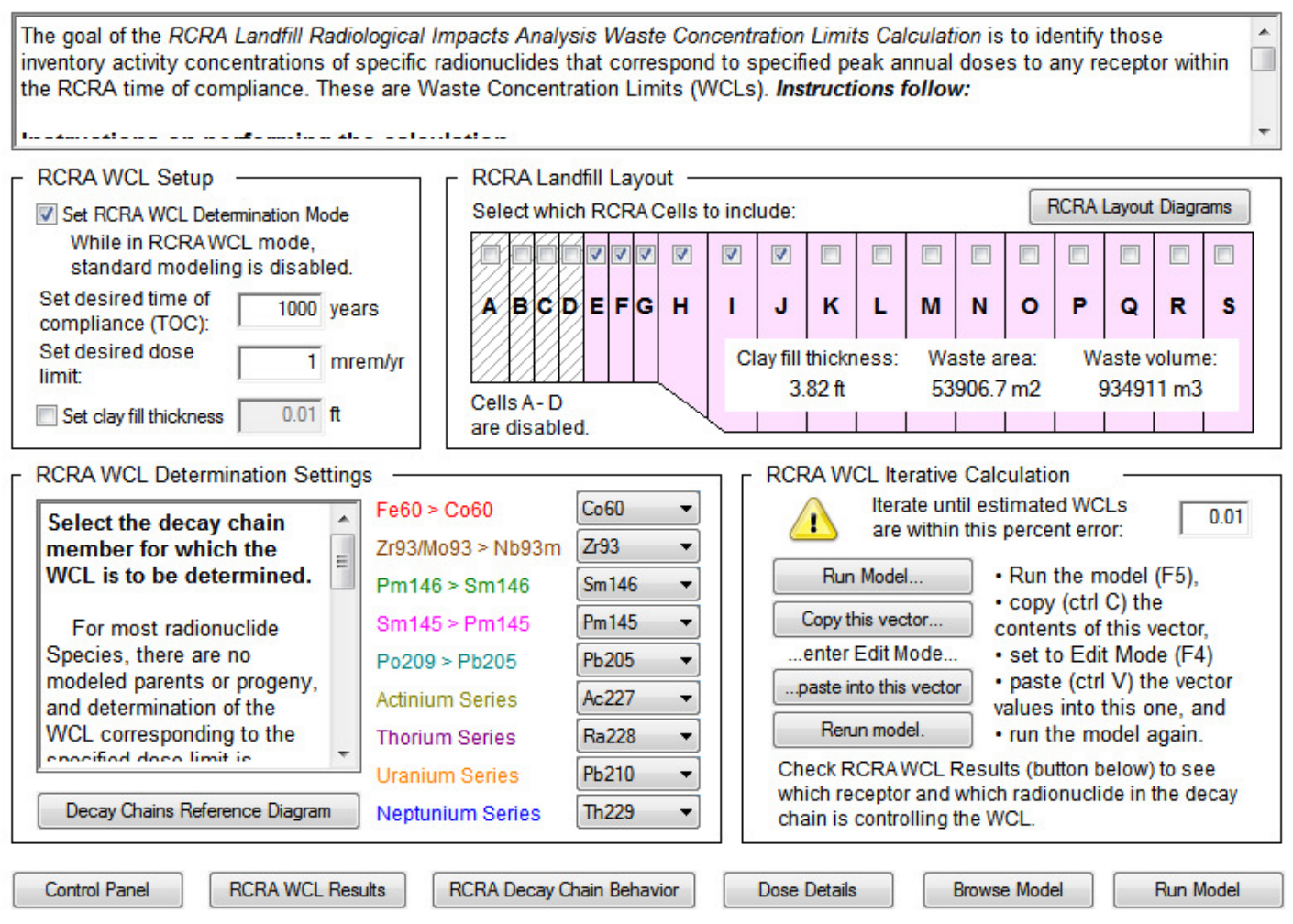

Performance and Risk Assessment Community of Practice • December 2015

 $\boldsymbol{\mathcal{L}}$ 

## **Utility: Results Dashboards**

#### **RCRA Landfill Waste Concentration Limit Determination Results**

**DISCLAIMER** 

Results of the RCRALandfill WCL determination are organized in several tables, organized by radionuclide.

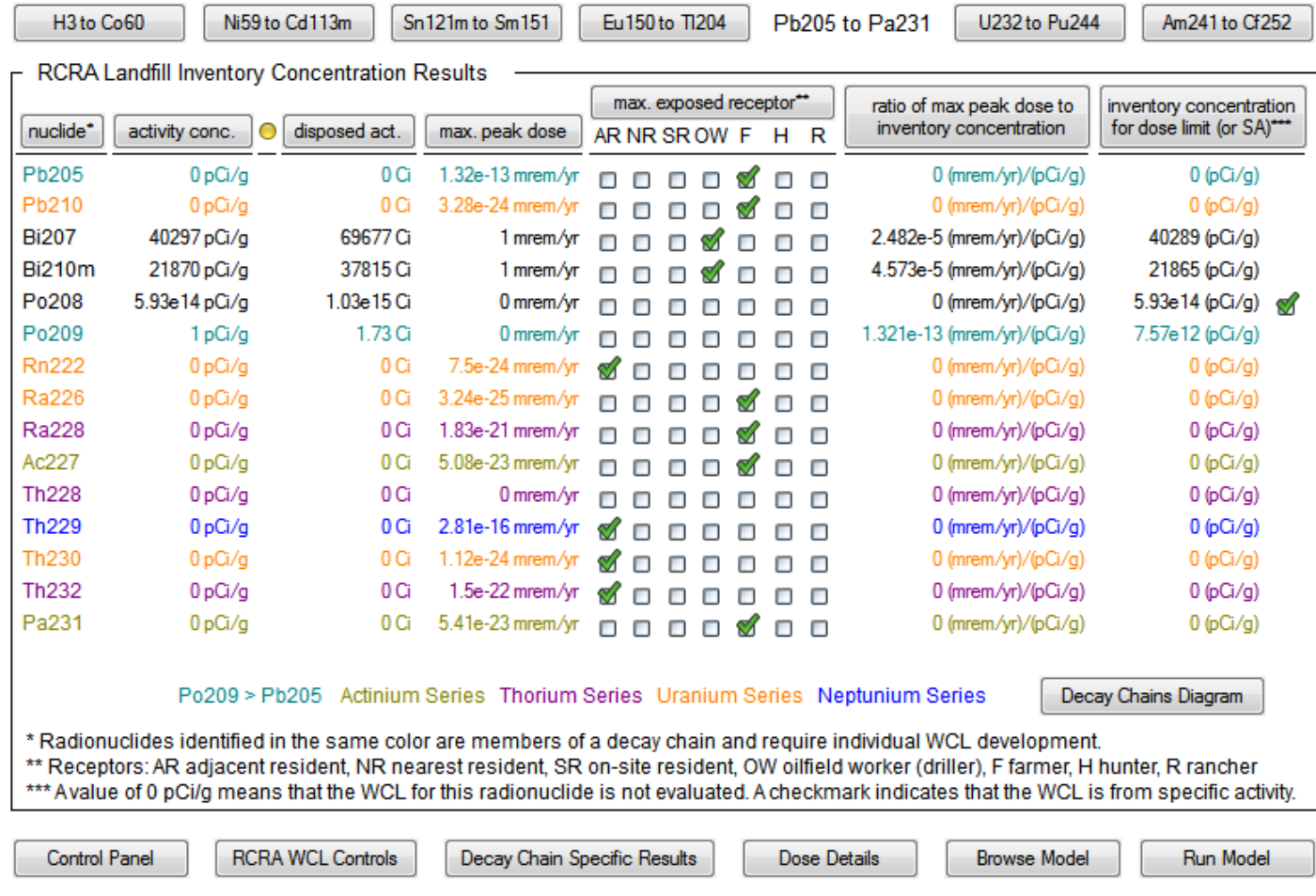

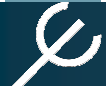

# **Bringing it Together**

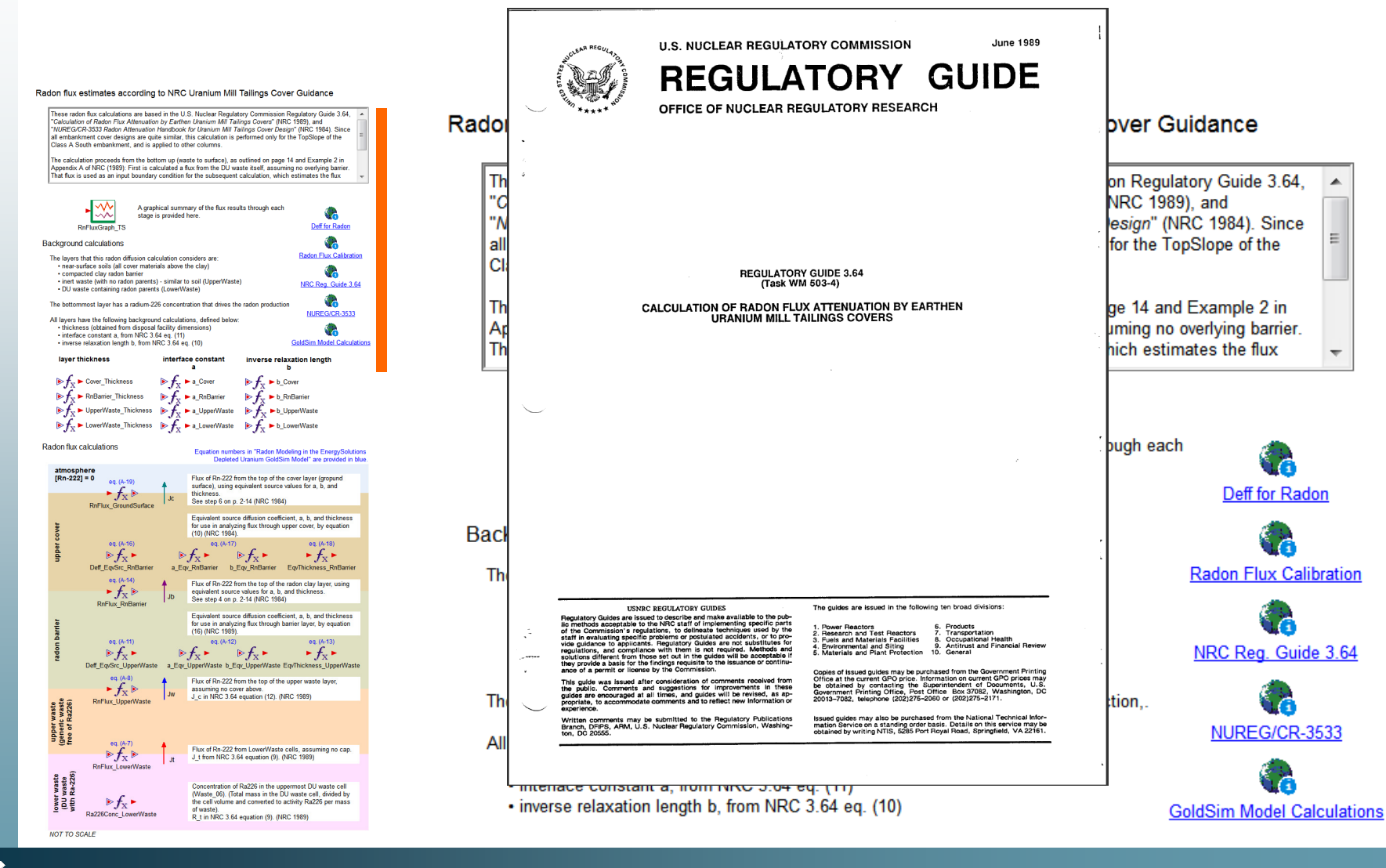

# **Bringing it Together**

#### Radon flux estimates according to NRC Uranium Mill Tailings Cover Guidance

hese radon flux calculations are based in the U.S. Nuclear Regulatory Commission Regulatory Guide 3.64, and the State State and the U.S. Nuclear State State State State State State State State State State State State State

ne calculation proceeds from the bottom up (waste to surface), as outlined on page 14 and Example 2 in<br>ppendix A of NRC (1989): First is calculated a flux from the DU waste itself, assuming no overlying barrier<br>hat flux is

Deff for Rador

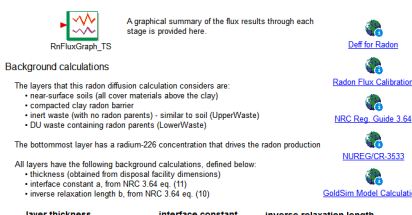

interface constant inverse relaxation length  $\mathbf{E} f_{\mathbf{X}} \blacktriangleright$  a\_Cover  $\mathbf{E} f_{\mathbf{X}} \blacktriangleright$  b\_Cover RnBarrier\_Thickness  $\mathbf{E} f_X \blacktriangleright$  a\_RnBarrier  $\mathbf{E} f_X \blacktriangleright$  b\_RnBarrier  $\mathbf{E} f_X \blacktriangleright$  UpperWaste\_Thickness  $\mathbf{E} f_X \blacktriangleright$  a\_UpperWaste  $\mathbf{E} f_X \blacktriangleright$  b\_UpperWaste  $\mathbf{F}_v$   $\blacktriangleright$  LowerWaste\_Thickness  $\mathbf{F}_v \blacktriangleright$  a\_LowerWaste  $\mathbf{F}_v \blacktriangleright$  b\_LowerWaste Radon flux calculations

**atmosphere**<br>  $(\text{Rn-222}) = 0$ <br>  $\text{Rn} = \frac{1}{\sqrt{2}}$ <br>  $\text{Rn} = \frac{1}{\sqrt{2}}$ <br>  $\text{Rn} = \frac{1}{\sqrt{2}}$ <br>  $\text{Rn} = \frac{1}{\sqrt{2}}$ <br>  $\text{Rn} = \frac{1}{\sqrt{2}}$ <br>  $\text{Rn} = \frac{1}{\sqrt{2}}$ <br>  $\text{Rn} = \frac{1}{\sqrt{2}}$ <br>  $\text{Rn} = \frac{1}{\sqrt{2}}$ <br>  $\text{Rn} = \frac{1}{\sqrt{2}}$ <br> Equivalent source diffusion coefficient, a, b, and thickness<br>for use in analyzing flux through upper cover, by equation<br>(10) (NRC 1984). eq. (4-16)<br>
eq. (4-16)<br>
eq. (4-16)<br>
eq. (4-16)<br>  $\mathbf{F}_X \blacktriangleright$ <br>
Deff\_EqcSte\_RetBarrier a\_Eqc\_RetBarrier b\_Eqc\_RetBarrier EqcThickness\_RetB  $\begin{array}{c|c|c|c|c} \hline \text{Equation 1:} & \text{Equation 2:} & \text{Equation 3:} \\ \hline \text{Equation 4:} & \text{Equation 5:} \\ \hline \text{RnF} & \text{Equation 5:} \\ \hline \text{RnF} & \text{B} & \text{See step 4 on p. 2-14 (WRC 1994)} \\ \hline \end{array}$ Equivalent source diffusion coefficient, a, b, and thickness<br>for use in analyzing flux through barrier layer, by equation<br>(16) (NRC 1989). (b) (NRC 1989).<br>  $\mathfrak{S}_{\mathcal{L}} \rightarrow$ <br>  $\mathfrak{S}_{\mathcal{L}} \rightarrow$ <br>  $\mathfrak{S}_{\mathcal{L}} \rightarrow$  $\begin{array}{c} \text{eq. (A-11)} \\ \text{of } f_{\text{X}} \blacktriangleright \\ \text{Def\_Eq/Src\_Upper} \end{array}$ **Example 18** Flux of Rn-222 from the top of the upper was<br>assuming no cover above.<br> $J_{\text{LC}}$  in NRC 3.64 equation (12). (NRC 1989)  $f_{\rm x}$ upper waste<br>(generic waste<br>free of Ra226) Flux of Rn-222 from LowerWaste cells, assuming no cap<br>J\_t from NRC 3.64 equation (9). (NRC 1989) Concentration of Ra226 in the uppermost DU waste cell<br>(Waste\_06). (Total mass in the DU waste cell, divided by<br>the cell volume and converted to activity Ra226 per mass  $f_X$ 

of waste).<br>R\_t in NRC 3.64 equation (9). (NRC 1989)

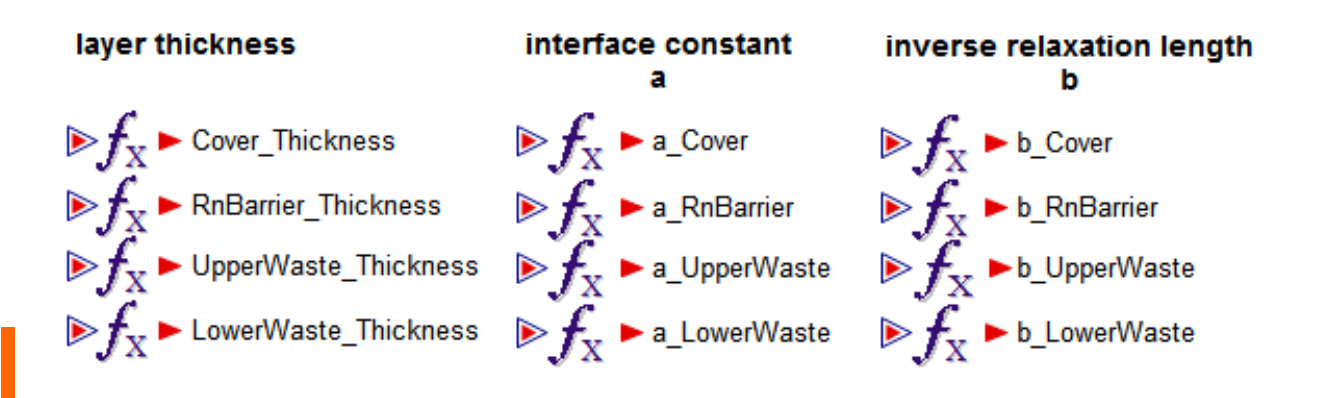

Sometimes simply organizing the appearance of calculations can help in communicating their role.

MOT TO SCALE

# **Bringing it Together**

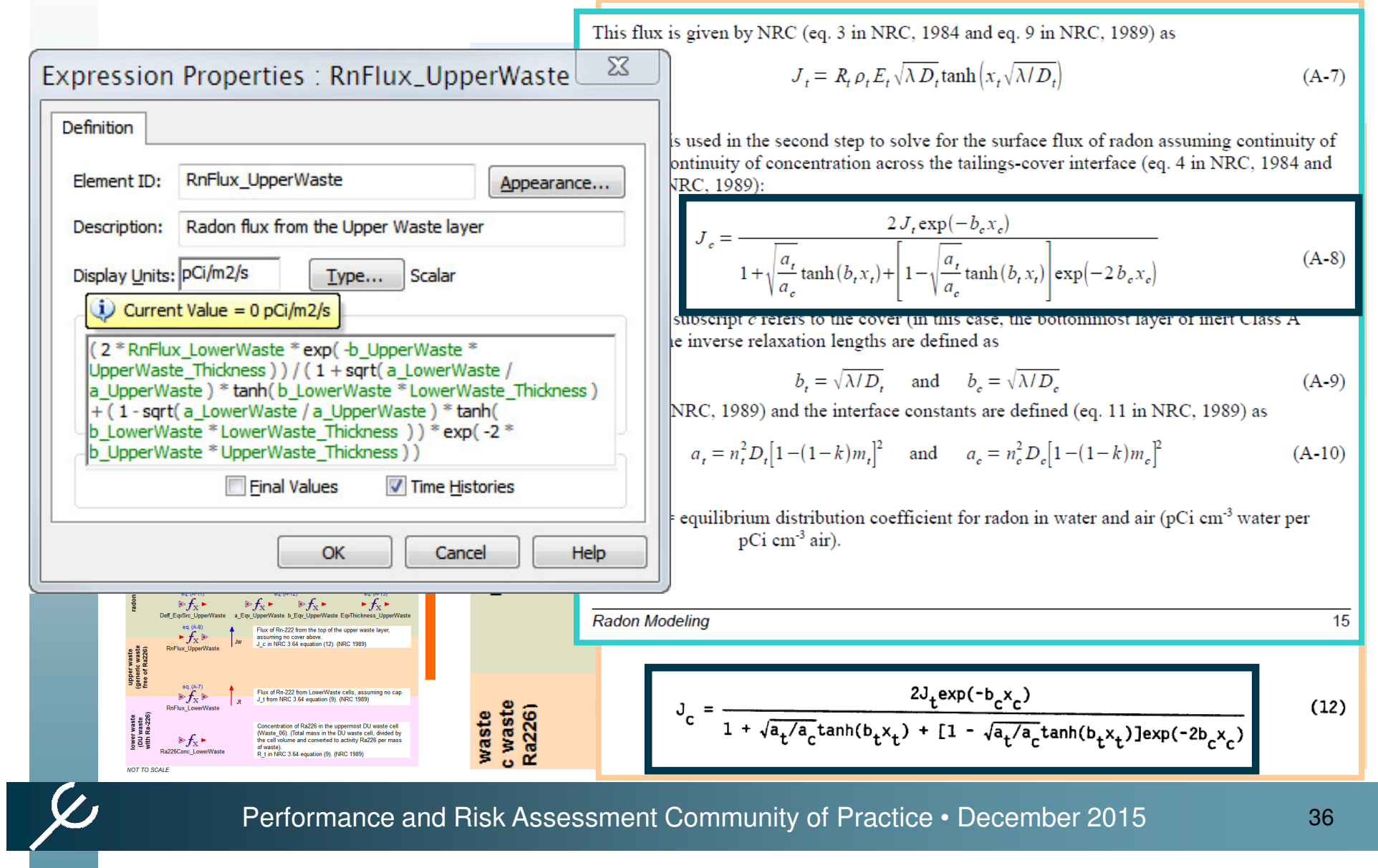

# **QA Tools in GoldSim**

- $\bullet$  Use the tools provided within GoldSim for QA:
- Note Panes
- Versioning
- Version change notes

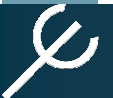

### **The Note Pane**

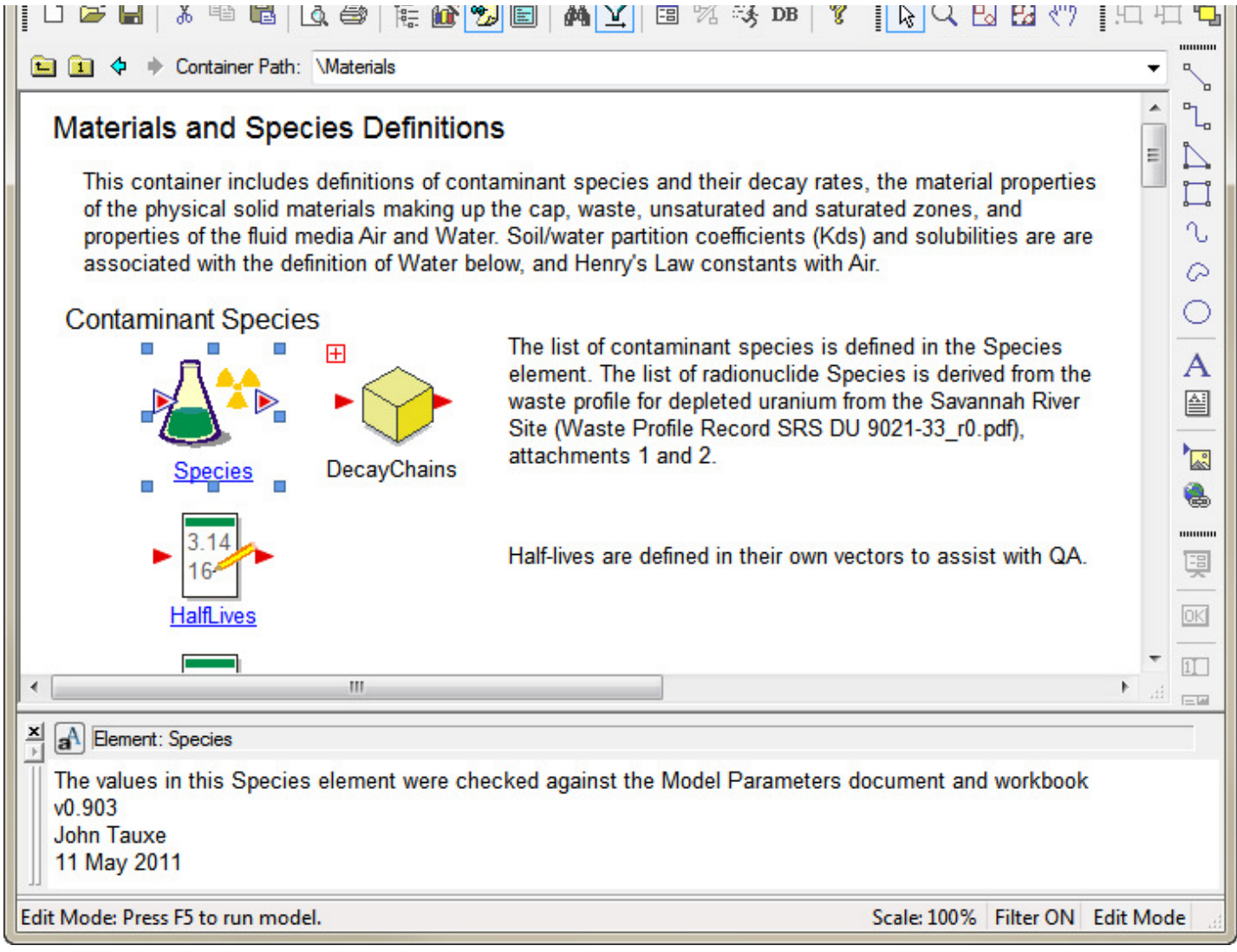

# **Model Versioning**

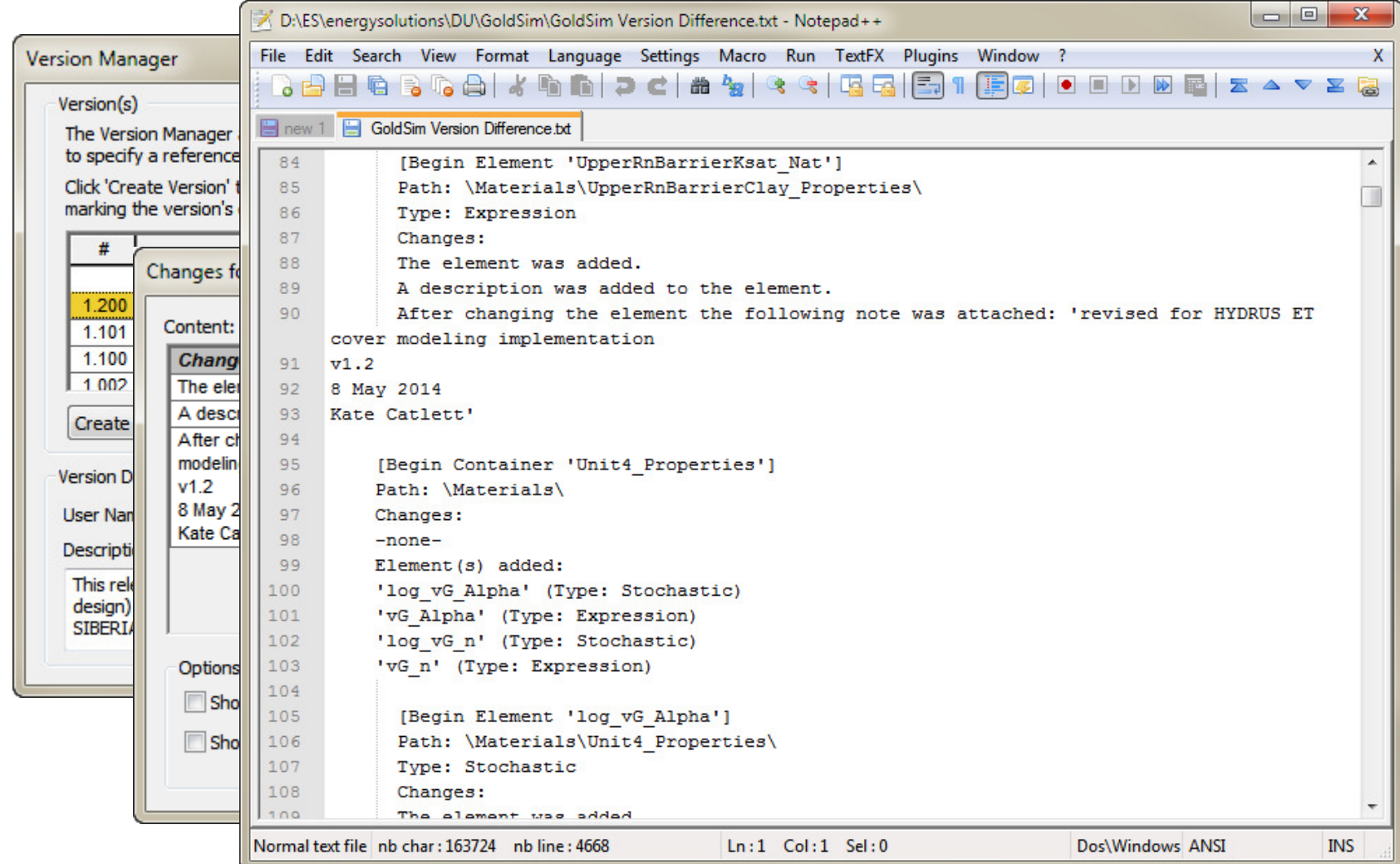

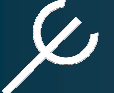

# **More GoldSim QA Tricks**

Additional QA tricks:

- $\bullet$ Cloned elements
- •Referenced units
- $\bullet$ Graph footer information

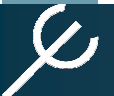

## **Clones for QA**

 If an equation is used in more than one place, cloning it guarantees that it will be the same for all clones. That makes QA easier.

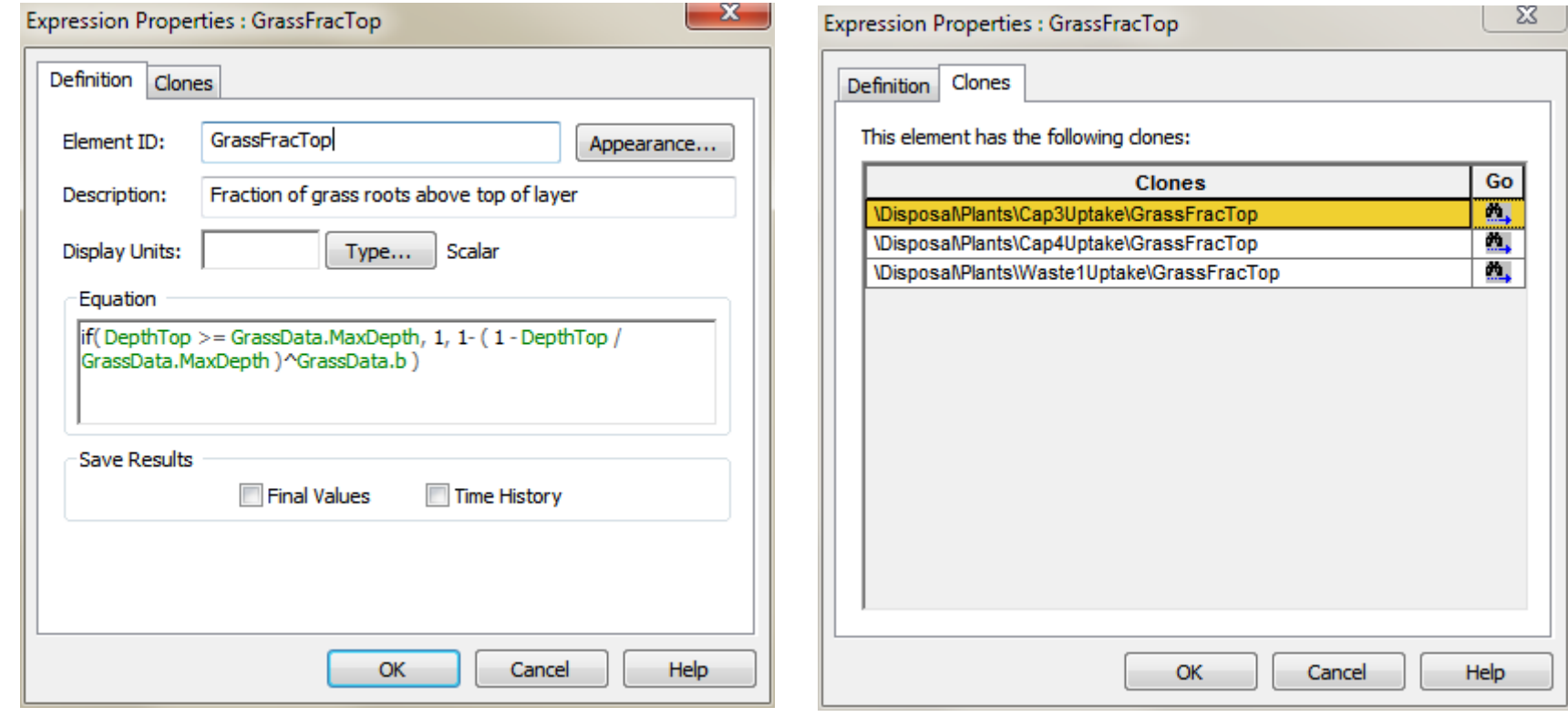

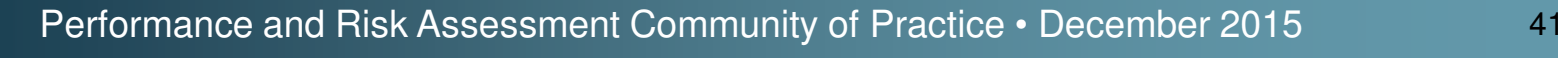

# **Units from References**

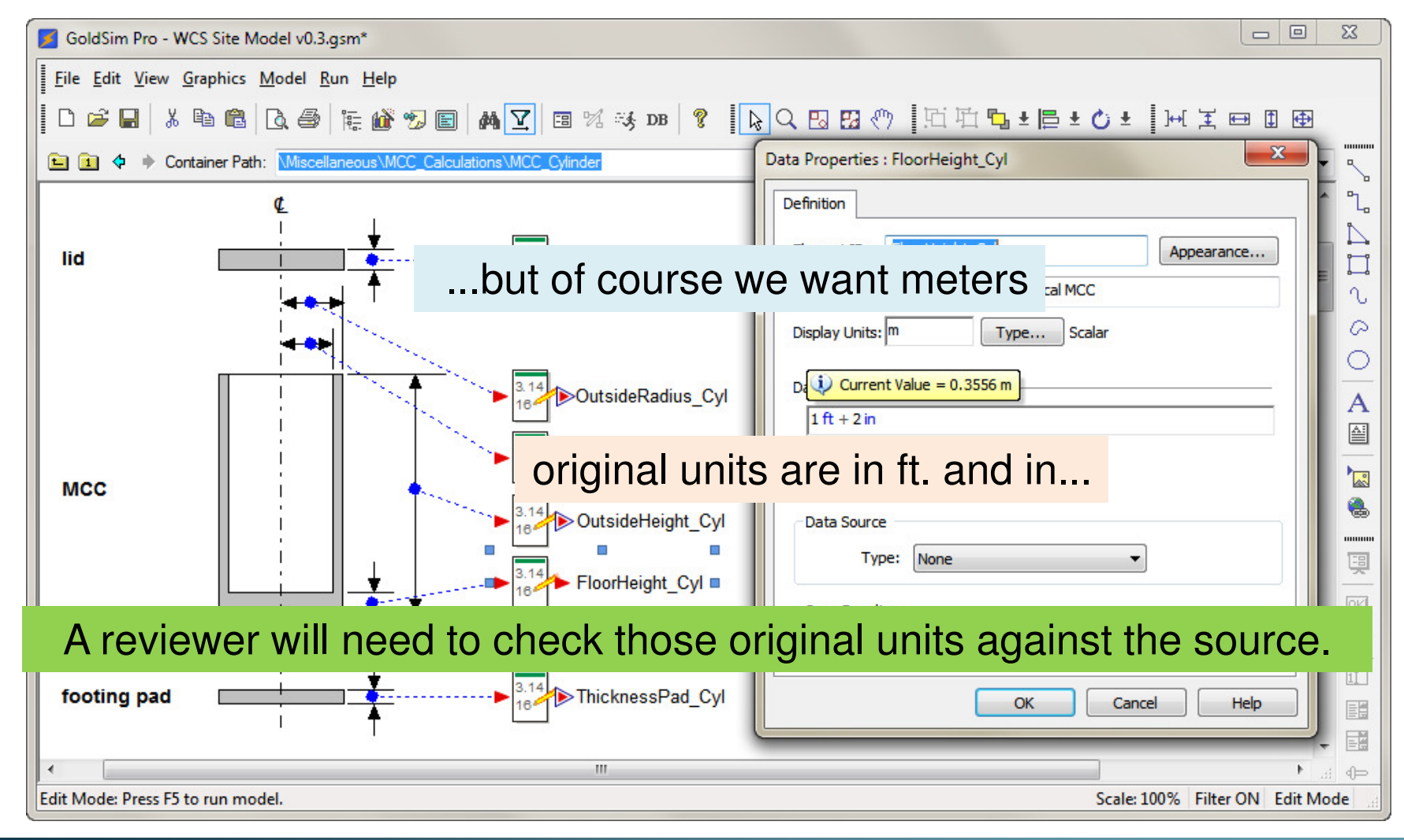

# **Run Stamps for Traceability**

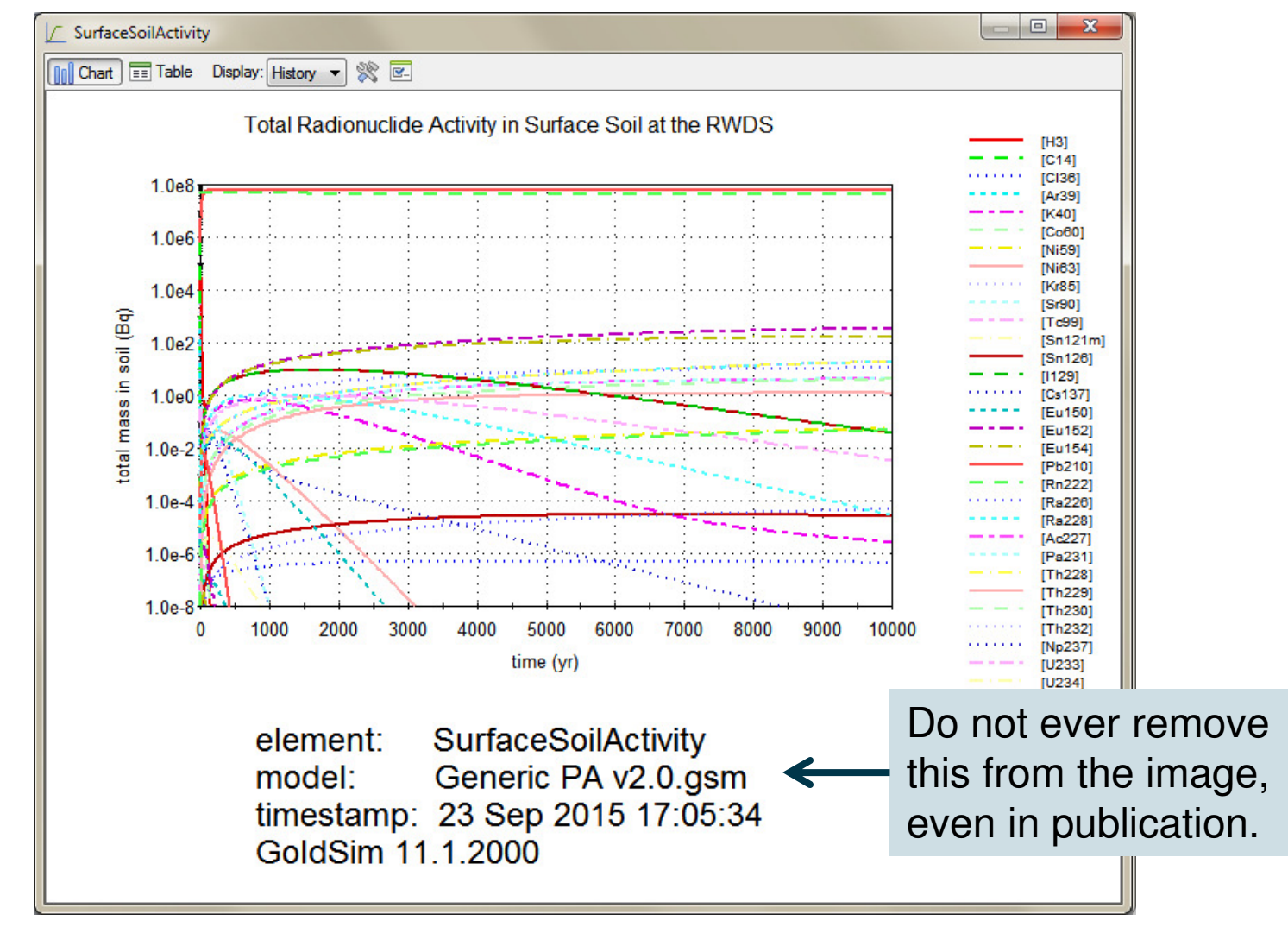